# **Curso de Sistemas de Informação**

Universidade Estadual de Mato Grosso do Sul

# Protegendo Vidas com Arduino: Dispositivo de Segurança para Gases e Temperatura

Gleyce Karen Missias Santos

Prof. Msc. Alfred Forster Júnior (Orientador)

Prof. Dr. Dalton Pedroso de Queiroz (Co-orientador)

Dourados - MS 2023

 $\mathcal{L}^{\text{max}}_{\text{max}}$  , where  $\mathcal{L}^{\text{max}}_{\text{max}}$ 

# **Protegendo Vidas com Arduino: Dispositivo de Segurança para Gases e Temperatura**

Gleyce Karen Missias Santos

Este exemplar corresponde à redação final da monografia da disciplina Projeto Final de Curso, devidamente corrigida e defendida por Gleyce Karen Missias Santos e aprovada pela Banca Examinadora, como parte dos requisitos para a obtenção do título de Bacharel em Sistemas de Informação.

Prof. Msc. Alfred Forster Júnior (Orientador)

Prof. Dr. Dalton Pedroso de Queiroz (Co-orientador)

Dourados, 07 de novembro de 2023

S235p Santos, Gleyce Karen Missias

Protegendo vidas com Arduino : dispositivo de segurança para gases e temperatura / Gleyce Karen Missias Santos. – Dourados, MS: UEMS, 2023. 75 p.

Monografia (Graduação) – Sistemas de Informação – Universidade Estadual de Mato Grosso do Sul, 2023.

Orientador: Prof. Msc. Alfred Forster Junior. Coorientador: Prof. Dr. Dalton Pedroso de Queiroz.

1. Arduíno 2. Sensores 3. Segurança I. Forster Junior, Alfred II. Queiroz, Dalton Pedroso de III. Título

CDD 23. ed. - 004

Ficha Catalográfica elaborada pela bibliotecária da Universidade Estadual de Mato Grosso do Sul (UEMS) Bruna Peruffo Vieira – CRB 1/2959

## **Curso de Sistemas de Informação**

Universidade Estadual de Mato Grosso do Sul

# **Protegendo Vidas com Arduino: Dispositivo de Segurança para Gases e Temperatura**

Gleyce Karen Missias Santos

Novembro de 2023

## **Banca Examinadora:**

Prof. Msc. Alfred Forster Junior - Orientador

Área de Computação – UEMS

Prof.Dr. Diogo Fernando Trevisan

Área de Computação – UEMS

Prof. Esp. Felipe Pereira Perez

Área de Computação – UNIGRAN

*Este trabalho é dedicado a todos que me ajudaram ao longo da minha trajetória acadêmica e para todos os que pensaram que um dia eu desistiria.*

iv

*Que haja cada vez mais mulheres na Computação e que alcancemos nossos sonhos e objetivos.*

viii

## **Agradecimentos**

Neste momento singular da minha jornada acadêmica, quero expressar minha profunda gratidão a todas as pessoas que tornaram este caminho possível.

Aos meus pais, vocês são minha base, minha inspiração, me ensinaram a importância da educação e me apoiaram incansavelmente ao longo desses anos. Cada sacrifício que fizeram em prol do meu futuro é gravado no meu coração com imensa gratidão. À minha família, por estarem sempre presentes, me apoiando.

Ao meu irmão, cuja amizade e encorajamento foram de suma importância para mim. Aos meus avós, que sempre foram fonte de sabedoria e carinho.

Ao meu noivo, meu parceiro de vida e companheiro de sonhos, que compartilhou comigo todas as alegrias e desafios desta jornada. Seu amor, apoio e incentivo foram essenciais ao longo desses anos de graduação.

Aos amigos e amigas, que também foram parte importante desta jornada.

Ao meu orientador, que compartilhou seu conhecimento e sabedoria, cuja orientação foi fundamental para o sucesso deste trabalho. Sua dedicação incansável me inspirou a alcançar o melhor de mim. Aos meus professores, que não apenas transmitiram conhecimento, mas também cultivaram minha paixão pelo aprendizado.

A todos que de alguma forma me ajudaram, me apoiaram e fizeram parte da minha trajetória.

A Universidade Estadual de Mato Grosso do Sul que me proporcionou um ensino de alta qualidade, com editais de ensino, pesquisa e extensão, que foram primordiais para o meu desenvolvimento acadêmico.

Quero fazer uma homenagem especial ao meu avô Oscarino, cuja memória e exemplo continuam a iluminar meu caminho. Ele sempre acreditou em mim e no poder da educação, seu legado de dedicação ao trabalho, amor à família e sabedoria permanecerá eternamente vivo em meu coração. Sua memória vive em cada passo que dou e este trabalho é uma celebração do seu legado. Também gostaria de homenagear minha querida tia Cleide, cujo amor e apoio sempre foram uma fonte de força para mim.

A todos vocês, minha eterna gratidão. Cada página deste trabalho é um tributo ao amor, apoio e sabedoria que recebi ao longo desta jornada.

### **Resumo**

O Arduıno é uma plataforma de hardware, conhecida como uma plataforma de computação física, executado em um microcontrolador que é um pequeno computador, de fonte aberta e código aberto, permitindo que qualquer pessoa com conhecimentos de programação use e o modifique, por meio de uma placa projetada com um microcontrolador AVR que tem suporte de entrada e saída, cristal oscilador de 16Mhz, um regulador de tensão de 5V, botão de reset, plugue de alimentação, pinos conectores que podem variar de quantidade dependendo do modelo do Arduıno e alguns LEDs para verificar o funcionamento da placa. Este trabalho utilizou o Módulo LCD, Sensor de Gás MQ-9 e Sensor de Temperatura e Umidade DTH11. A anosmia, definida como a perda completa do olfato, e a hiposmia, que corresponde a uma redução parcial desse sentido, são condições que afetam a percepção e distinção de odores. A perda total ou parcial do olfato também pode ser um sintoma comum da COVID-19. Isso pode ocorrer devido à infecção do vírus SARS-CoV-2 nas células olfativas no nariz. Vazamentos de gás em ambientes residenciais apresentam um perigo considerável, com potencial para causar danos graves e, em casos extremos, ser fatal. A segurança do trabalho visa reduzir o retrabalho e evitar acidentes industriais, assim envolvendo abordagens sobre questões preventivas, promoção da saúde e qualidade de vida entre empregados e empregadores. Os detectores de gases são itens indispensáveis em todo ambiente de trabalho que ofereça risco devido a gases tóxicos ou inflamáveis. Nesse contexto, dispositivos de detecção de gás se destacam como uma medida de segurança indispensável em indústrias e residências equipadas com aparelhos a gás. Com este trabalho, foi desenvolvido um dispositivo de segurança para ser aplicado em indústrias e em residências, pensando na segurança dos trabalhadores e em pessoas que não possuem olfato, utilizando a plataforma de prototipagem Arduıno e suas ferramentas e sensores, obtendo ao final um dispositivo funcional e a baixo custo. Foram realizados testes em diferentes ambientes e o expondo a diferentes gases, temperaturas e umidade, para que houvesse total certeza de sua eficácia para segurança.

**Palavras-chaves:** Arduíno, Sensores,Segurança

## **Abstract**

Arduino is a hardware platform, known as a physical computing platform, running on a microcontroller, which is a small, open-source and open-code computer, allowing anyone with programming knowledge to use and modify it through a board designed with an AVR microcontroller that has input and output support, a 16MHz crystal oscillator, a 5V voltage regulator, a reset button, a power jack, connector pins that can vary in quantity depending on the Arduino model, and some LEDs to check the board's operation. This project utilized the LCD Sensor, MQ-9 Gas Sensor, and DTH11 Temperature and Humidity Sensor. Anosmia, defined as the complete loss of the sense of smell, and hyposmia, which corresponds to a partial reduction of this sense, are conditions that affect the perception and distinction of odors. The complete or partial loss of smell can also be a common symptom of COVID-19. This is due to the infection of the SARS-CoV-2 virus in the olfactory cells in the nose. Gas leaks in residential environments pose a significant danger, with the potential to cause severe damage and, in extreme cases, be fatal. Work safety aims to reduce rework and prevent industrial accidents, involving approaches to preventive issues, promoting health and quality of life among employees and employers. Gas detectors are essential items in any work environment that poses a risk due to toxic or flammable gasses. In this context, gas detection devices stand out as an indispensable safety measure in industries and homes equipped with gas appliances. With this project, a safety device was developed to be applied in industries and residences, with a focus on the safety of workers and individuals who have no sense of smell, using the Arduino prototyping platform and its tools and sensors, resulting in a functional and cost-effective device. Tests were conducted in different environments, exposing it to various gasses, temperatures, and humidity levels to ensure its effectiveness for safety.

**Keywords:** Arduino, Sensors, Safety.

## Sumário

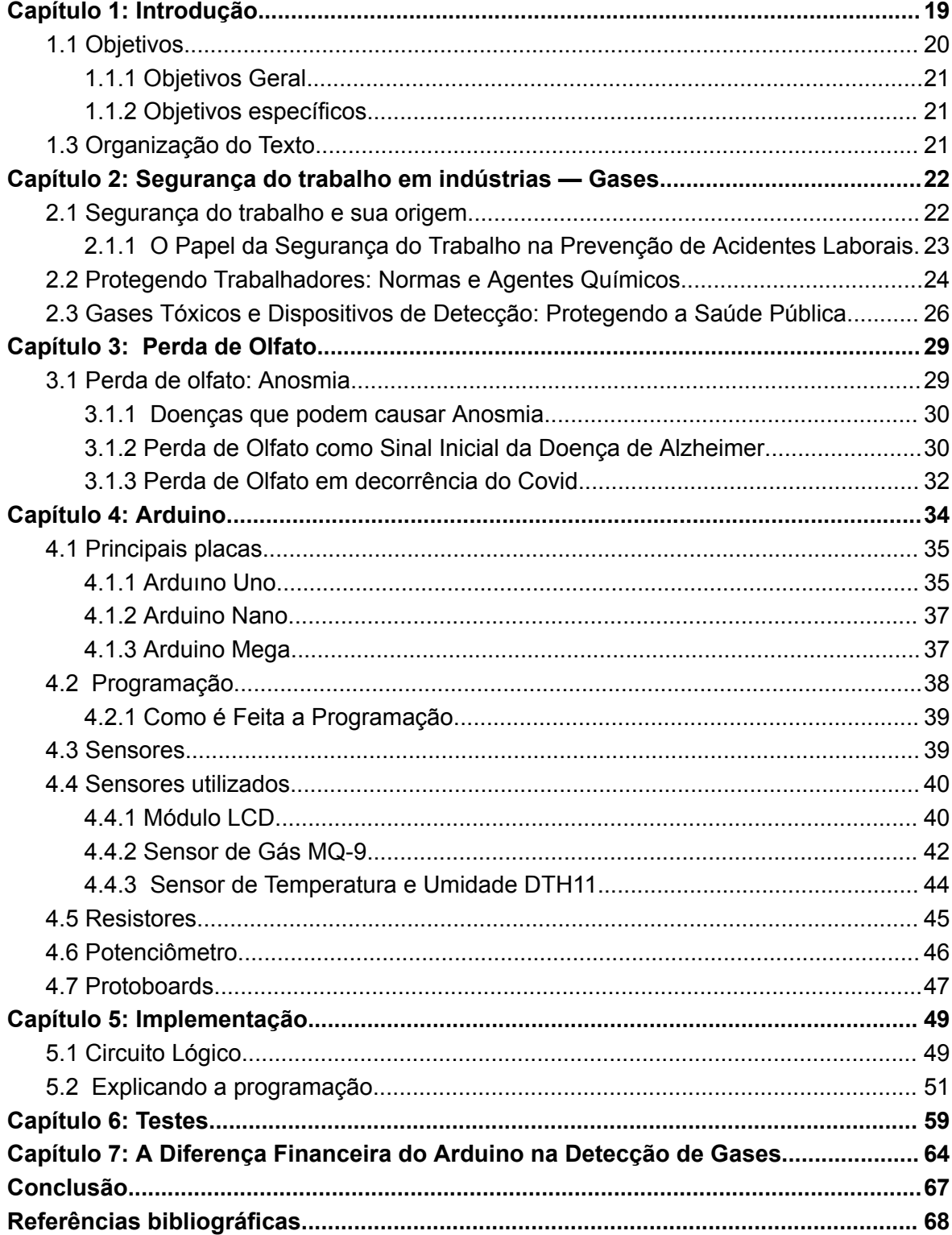

## **Lista de figuras**

- Figura 1 Arduino UNO
- Figura 2 Arduino Nano
- Figura 3 Arduino Mega
- Figura 4 Tela inicial da IDE Arduino
- Figura 5 Sensor LCD
- Figura 6 Sensor MQ-9
- Figura 7 Sensor DHT11
- Figura 8 Resistor
- Figura 9 Potenciômetro
- Figura 10 Protoboard
- Figura 11– Protótipo simulado por Software
- Figura 12 Dispositivo Montado
- Figura 13 Dispositivo Desligado
- Figura 14 Dispositivo temperatura e umidade
- Figura 15 Dispositivo temperatura e umidade com interferência
- Figura 16 Dispositivo temperatura e umidade e termômetro
- Figura 17 Dispositivo não detectando gás
- Figura 18 Dispositivo detectando gás com isqueiro
- Figura 19 Dispositivo detectando gás em um escapamento de carro
- Figura 20 Valor Arduino UNO
- Figura 21 Valor Módulo LCD
- Figura 22 Valor Sensor MQ-9
- Figura 23 Valor Sensor DHT11
- Figura 24 Dispositivo modelo KR7755 da marca Akrom

## <span id="page-20-0"></span>**Capítulo 1: Introdução**

Os gases tóxicos e inflamáveis representam sérios riscos para a saúde humana, exigindo uma compreensão cuidadosa e medidas preventivas para minimizar suas potenciais consequências adversas. Gases tóxicos, como monóxido de carbono, amônia e cloro, podem ser extremamente prejudiciais quando inalados, causando danos aos pulmões, sistema nervoso e outros órgãos. A exposição prolongada a esses gases pode levar a problemas de saúde crônicos e, em casos extremos, até mesmo à morte.

Gases inflamáveis, como o gás natural e o propano, também apresentam riscos significativos de incêndios e explosões. A acumulação de vapores inflamáveis pode criar condições propícias para o início de um incêndio, pondo em perigo a vida humana e a integridade de estruturas.

Entretanto, vazamentos de gases tóxicos capazes de prejudicar a saúde e até mesmo ameaçar a vida dos trabalhadores, continuam sendo comuns, apesar das leis e normas rigorosas. Em março de 2023, na cidade de Dourados, Mato Grosso do Sul, ocorreu um vazamento de amônia nas instalações do frigorífico da empresa JBS. A amônia é uma substância química perigosa, corrosiva para a pele, olhos, vias respiratórias e pulmões, podendo causar intoxicação em quem é exposto. De acordo com relatos de hospitais locais, pelo menos dezoito pessoas necessitaram de atendimento médico após o incidente de trabalho, mas não houve fatalidades (Gessé Lopez e Rafaela Moreira 2023).

Em 2017 um problema na válvula do tanque de amônia provocou um vazamento de gás no frigorífico Marfrig em Bataguassu em Mato Grosso do Sul, houve 20 funcionários feridos e encaminhados a unidades de pronto atendimento, nenhum deles sofreu ferimentos fatais. A amônia é um gás muito usado no sistema de refrigeração do frigorífico, mesmo sendo altamente tóxico e prejudicial à saúde.(Paulo Fernandes.2017)

Porém a perda do sentido do olfato, ou anosmia, também pode ser um sinal preocupante, especialmente quando se considera o perigo potencial associado ao

vazamento de gases em residências. O olfato desempenha um papel fundamental na detecção de odores, incluindo aqueles provenientes de gases perigosos, como o gás natural, propano ou monóxido de carbono. Portanto, a incapacidade de perceber esses odores pode aumentar significativamente o risco de exposição a substâncias tóxicas.

O gás natural, comumente usado para aquecimento e cozimento, é inodoro em sua forma natural. No entanto, as companhias de gás acrescentam um odor característico para que as pessoas possam detectar vazamentos. Se alguém perde o olfato, essa salvaguarda crucial é comprometida, tornando difícil perceber a presença de gás no ambiente. Vazamentos não detectados podem levar a acumulações perigosas, aumentando o risco de incêndios e explosões.

Portanto, minha pesquisa teve como objetivo principal o desenvolvimento de um protótipo de baixo custo de um dispositivo portátil de segurança, destinado a mitigar os riscos associados à exposição a gases inflamáveis e tóxicos.

Este trabalho utilizou o Módulo LCD, Sensor de Gás MQ-9 e Sensor de Temperatura e Umidade DTH11.

Com este trabalho, foi desenvolvido um dispositivo de segurança para ser aplicado em indústrias e em residências, pensando na segurança dos trabalhadores e em pessoas que não possuem olfato, utilizando a plataforma de prototipagem Arduıno e suas ferramentas e sensores, obtendo ao final um dispositivo funcional e a baixo custo. O dispositivo irá medir a temperatura, umidade e quantidade de gás do ambiente e será exibida no LCD.

## <span id="page-22-0"></span>**1.1 Objetivos**

#### <span id="page-22-1"></span>**1.1.1 Objetivos Geral**

Este trabalho teve como objetivo criar um dispositivo de segurança utilizando uma plataforma de hardware, o Arduino, além de suas ferramentas, como sensores, protoboards, resistor e potenciômetro. Este dispositivo detecta a temperatura, umidade do local e se há emissão de gases tóxicos, e exibe na tela LCD as informações de cada sensor, como, se há gases de monóxido de carbono (CO), metano, butano, gás liquefeito de petróleo (GLP) no ambiente, a quantidade desse gás, e a temperatura e umidade.

### <span id="page-22-2"></span>**1.1.2 Objetivos específicos**

Os objetivos específicos deste trabalho foram:

- 1. Realizar um estudo profundo no *software* do Arduino IDE e em sua linguagem de programação.
- 2. Realizar um protótipo via *website tinkercad* com a placa e todos os sensores utilizados, para fim de ter uma base consolidada de como o dispositivo ficaria.
- 3. Realizar o programa para ler e transmitir para o LCD todos os dados a serem exibidos
- 4. Realizar a montagem do dispositivo
- <span id="page-22-3"></span>5. Realizar teste controlados a fim de obter bons resultados

## **1.3 Organização do Texto**

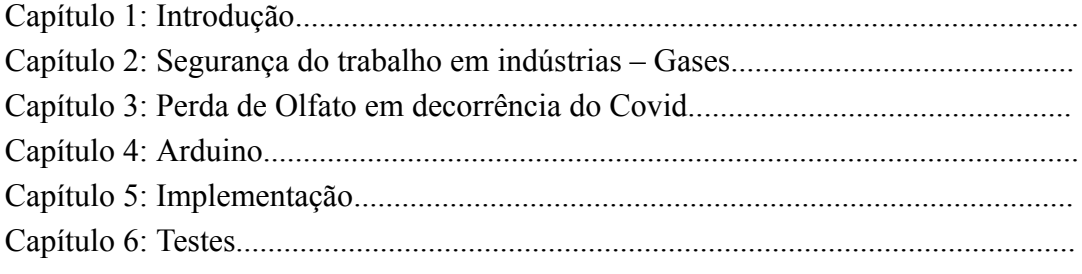

## <span id="page-23-0"></span>**Capítulo 2: Segurança do trabalho em indústrias — Gases**

A segurança do trabalho em indústrias que lidam com gases é uma área de extrema importância, visando a proteção dos trabalhadores, a integridade das instalações e a prevenção de acidentes potencialmente catastróficos. Lidar com gases industriais exige precauções rigorosas e a observação de diretrizes específicas.

#### <span id="page-23-1"></span>**2.1 Segurança do trabalho e sua origem**

A segurança do trabalho visa reduzir o retrabalho e evitar acidentes industriais, assim envolvendo abordagens sobre questões preventivas, promoção da saúde e qualidade de vida entre empregados e empregadores. Quem define as normas e leis para o estabelecimento da Segurança do Trabalho, no Brasil, é o Serviço Especializado em Engenharia de Segurança e em Medicina do Trabalho (SESMT), cujo intuito é estabelecer consenso obtido, e redigido, em debate conduzido pelo Ministério do Trabalho e participação de representantes do setor empresarial e dos trabalhadores, de vários segmentos econômicos, com a participação de outros atores sociais e governamentais (Brasil, 1978). Desde então, conforme o estabelecido pela Norma Reguladora do MTE, todas as empresas privadas e públicas são obrigadas a contar com profissionais de Segurança do Trabalho.

Definida por normas e leis, a Legislação de Segurança do Trabalho, no Brasil, baseia-se na Constituição Federal (Constituição Cidadã, 1988), na Consolidação das Leis do Trabalho (CLT), nas Normas Regulamentadoras e em outras leis complementares como portarias, decretos e convenções internacionais da Organização Internacional do Trabalho (OIT) e Organização Mundial da Saúde (OMS).**2.1.1 O Papel da Segurança do Trabalho na Prevenção de Acidentes Laborais**

Acidentes de trabalho são todos aqueles pré-definidos pelo art. 19 da Lei 8.213/1991 — lei de benefícios do INSS. Norma destinada a regulamentar os benefícios previdenciários do RGPS — Regime Geral de Previdência Social.

"*Dispõe sobre os Planos de Benefícios da Previdência Social e dá outras providências.*

*Art. 19. Acidente do trabalho é o que ocorre pelo exercício do trabalho a serviço da empresa ou pelo exercício do trabalho dos segurados referidos no inciso VII do art. 11 desta Lei, provocando lesão corporal ou perturbação funcional que cause a morte ou a perda ou redução, permanente ou temporária, da capacidade para o trabalho.*

*§ 1º A empresa é responsável pela adoção e uso das medidas coletivas e individuais de proteção e segurança da saúde do trabalhador.*

*§ 2º Constitui contravenção penal, punível com multa, deixar a empresa de cumprir as normas de segurança e higiene do trabalho.*

*§ 3º É dever da empresa prestar informações pormenorizadas sobre os riscos da operação a executar e do produto a manipular.*

*§ 4º O Ministério do Trabalho e da Previdência Social fiscalizará e os sindicatos e entidades representativas de classe acompanharão o fiel cumprimento do disposto nos parágrafos anteriores, conforme dispuser o Regulamento.*"

Ou seja, é a norma que traz as principais disposições sobre as prestações devidas

pelo INSS. — como ocorrências imprevistas acontecidas em decorrência do trabalho a serviço da organização, do empregador doméstico ou dos segurados especiais.

Qualquer "acidente de trabalho" antes de caracterizado como tal, deverá ser de uma sequência de lesão corporal ou perturbação funcional do segurado, que por consequência tenha a perda ou a redução da capacidade para o trabalho, segundo leis e normas, podendo ser de maneira temporária ou permanente — em casos resultantes da morte do trabalhador (Leão, Thiago. 2023). Já a "doença do trabalho" é toda alteração orgânica que, de modo geral, se desenvolve em consequência da atividade exercida pelo trabalhador, o qual esteja exposto a agentes ambientais tais como, ruído, calor, gases, vapores, microorganismos (Peixoto, Neverton Hofstadler. 2010).

Tendo como objetivo principal o zelo à saúde de seus empregados e empregadores, a Segurança do Trabalho, na maior parte, previne acidentes laborais que podem causar danos à integridade física e mental dos usuários. Assim, é mantido um ambiente saudável e favorável para o bem-estar de todos os envolvidos, expressando um sentimento de cuidado e proteção. Além disso, um ambiente seguro pode transferir plena organização, possibilitar redução de custos e aumento de credibilidade no mercado. (Peixoto, Neverton Hofstadler. 2010).

#### <span id="page-25-0"></span>**2.2 Protegendo Trabalhadores: Normas e Agentes Químicos**

Os agentes químicos são substâncias compostas ou produtos que podem penetrar no organismo humano pela via respiratória na forma de gases e vapores, poeiras, fumos, névoas, neblinas, ou que pela natureza da atividade de exposição possam ter contato ou ser absorvidos pelo organismo humano através da pele ou por ingestão. Considerando o disposto na NR 9 e NR 15, os agentes químicos podem ser divididos em: agentes químicos com limite de tolerância, gases e vapores (Peixoto, Neverton Hofstadler. 2010).

A Norma Regulamentadora número 9 (NR 9) tem como principal função a preservação da integridade do trabalhador, tanto a sua saúde física quanto mental, e assegura que seu ambiente de trabalho permaneça propício, oferecendo condições ótimas para o desempenho de suas atividades. Essa regulamentação desempenha a função de estabelecer diretrizes e efetuar a avaliação minuciosa de todas as possíveis exposições ocupacionais às quais os colaboradores podem estar sujeitos, visando à eliminação de riscos de natureza física, química e biológica que resultem em acidentes (Peixoto, Neverton Hofstadler. 2010).

Já a Norma Regulamentadora 15 (NR15) desempenha o papel de garantir que os trabalhadores recebam um acréscimo salarial em virtude da exposição a condições de insalubridade. Essa compensação salarial é estipulada progressivamente, ou seja, à medida que os riscos à saúde se tornam mais significativos, o valor do acréscimo também aumenta, podendo chegar a até 40% do salário base (Pontotel.2023).

Os vazamentos de gases tóxicos que podem prejudicar a saúde dos trabalhadores e até mesmo colocar a vida deles em risco é extremamente comum, mesmo atualmente com rigorosas leis e normas. Um caso de acidente envolvendo vazamento de gás, ocorreu em março de 2023, a cidade de Dourados em Mato Grosso do Sul presenciou um vazamento de gás amônia, a substância de amônia que escapou nas instalações do frigorífico da empresa JBS, é um composto químico de natureza perigosa, que apresenta propriedades corrosivas que podem afetar adversamente a pele, os olhos, as vias respiratórias superiores e os pulmões, potencialmente resultando em intoxicação aos indivíduos expostos. Conforme relatos de estabelecimentos hospitalares locais, ao menos dezoito pessoas precisaram de cuidados médicos em decorrência deste incidente de trabalho, não houve nenhuma fatalidade neste ocorrido. (Gessé Lopez e Rafaela Moreira 2023)

Em 2017 um problema na válvula do tanque de amônia provocou um vazamento de gás no frigorífico Marfrig em Bataguassu em Mato Grosso do Sul, houve 20 funcionários feridos e encaminhados a unidades de pronto atendimento, nenhum deles sofreu ferimentos fatais.

A amônia é um gás muito usado no sistema de refrigeração do frigorífico, mesmo sendo altamente tóxico e prejudicial à saúde.(Paulo Fernandes.2017)

Casos de vazamentos de gás ocorrem com certa frequência, em Junho de 2023 a cidade de Itaquaquecetuba, em São Paulo presenciou um vazamento de gás que não deixou nenhum funcionário ferido ou hospitalizado, a empresa Metalgráfica informou que o vazamento de gás GLP aconteceu durante um reabastecimento de gás feito por uma equipe de uma empresa especializada no assunto.(Globo.2023)

## <span id="page-26-0"></span>**2.3 Gases Tóxicos e Dispositivos de Detecção: Protegendo a Saúde Pública**

Assim como a Geração Z, que vem a procura de cada vez mais tecnologia para facilidades do dia-a-dia, o mercado industrial passa por sua Quarta Revolução desde o final do século XX, caracterizada pela crescente digitalização e automação dos processos industriais e de produção, além do avanço das tecnologias da informação e comunicação.

Com a emergência da busca de novas tecnologias, robôs e equipamentos de alta-tecnologia podem se tornar o ponto-chave para a garantia da segurança dos envolvidos

no trabalho diário, tornando o processo mais fácil e mais rápido para ambas as partes. Os diversos itens e equipamentos de segurança é um investimento que deve crescer, junto às empresas, juntamente com os planejamentos de expansão, principalmente quando esta expansão conta com o aumento da mecanização da produção (CHIA, 2014).

Pode se afirmar que a automação oferece vantagens no que diz respeito ao ponto de vista técnico, tais como: qualidade uniforme, permanente, velocidade de trabalho alta e constante; no econômico pode ser citado: alta produtividade, substituição do trabalho feito pelo homem por máquinas; e ainda o caráter social: livrar a humanidade da responsabilidade de atividades sujas, monótonas, difíceis ou perigosas (FESTO, 1993).

Nesta perspectiva, a automação das operações vem agregando cada vez mais o uso de robôs e dispositivos, e consequentemente os cuidados que delimitam a necessidade de segurança. (ABREU, 2002).

Os detectores de gases são itens indispensáveis em todo ambiente de trabalho que ofereça risco devido a gases tóxicos ou inflamáveis. Eles podem detectar a presença de gases tóxicos ou inflamáveis no ambiente e alertar os trabalhadores sobre os riscos envolvidos.

O detector de gás para as empresas é de extrema importância para garantir a segurança dos funcionários e evitar acidentes que podem causar prejuízos para sua saúde.

As empresas que atuam com gases tóxicos para a saúde devem investir nesse tipo de tecnologia para manter o bem-estar de todos os seus trabalhadores.

Os dispositivos podem ser usados para inspecionar locais com vazamentos de substâncias tóxicas e auxiliar na verificação de lugares altos e/ou de difícil acesso, poupando trabalhadores de riscos desnecessários.

Em indústrias que trabalham com gases inflamáveis é relevante ter algum dispositivo que meça a temperatura, pois um dispositivo poderia notificar os trabalhadores responsáveis em casos de aumento brusco de temperatura evitando possíveis acidentes, como explosões e focos de incêndio.

Quando a temperatura aumenta, os gases tendem a se expandir. Isso significa que a mesma quantidade de gás ocupará um volume maior a temperaturas mais altas. Se houver um vazamento de gás em uma área quente, o gás se espalhará mais rapidamente e ocupará um espaço maior, tornando mais difícil controlar a concentração do gás (JENNIFER FOGAÇA.2023).

Em condições quentes, a combinação de um vazamento de gás inflamável, uma concentração adequada no ar e uma fonte de ignição pode aumentar significativamente o risco de explosão. As explosões podem causar danos graves a estruturas e representar um grande perigo para a segurança das pessoas (MFCB.2015).

Vazamentos de gás em ambientes residenciais também apresentam um perigo considerável, com potencial para causar danos graves e, em casos extremos, ser fatal. Essas situações críticas geralmente ocorrem devido a falhas em dispositivos a gás ou no sistema de tubulação de gás. O risco associado a vazamentos de gás torna-se ainda mais grave quando uma pessoa sofre de hiposmia, uma vez que essa condição pode comprometer a detecção do odor artificialmente adicionado ao gás natural para alertar sobre possíveis vazamentos.

Nesse contexto, dispositivos de detecção de gás se destacam como uma medida de segurança indispensável em residências equipadas com aparelhos a gás. Eles têm a capacidade de identificar vazamentos de gás em estágios iniciais, muito antes que se transformem em ameaças sérias. Ao fazer isso, esses dispositivos fornecem alertas imediatos às pessoas, alertando sobre os perigos em potencial e garantindo a segurança dos ocupantes (O PERIGO INVISÍVEL DO VAZAMENTO DE GÁS,2023).

## <span id="page-29-0"></span>**Capítulo 3: Perda de Olfato**

A perda de olfato, conhecida como Anosmia, é uma condição em que uma pessoa experimenta uma diminuição parcial ou total na capacidade de detectar odores. O olfato desempenha um papel vital em nossa vida cotidiana, permitindo-nos reconhecer e diferenciar uma ampla gama de cheiros ao nosso redor ( MARVIN P. FRIED).

### <span id="page-29-1"></span>**3.1 Perda de olfato: Anosmia**

A anosmia, definida como a perda completa do olfato, e a hiposmia, que corresponde a uma redução parcial desse sentido, são condições que afetam a percepção e distinção de odores. Embora a maioria das pessoas com anosmia consiga identificar sensações gustativas relacionadas a sabores básicos, enfrentam desafios ao tentar discernir sabores específicos. É importante ressaltar que a habilidade de distinguir sabores está predominantemente ligada ao olfato e não só aos receptores gustativos presentes na língua.

À medida que envelhecemos, a diminuição dos receptores do olfato leva a uma redução na capacidade de detectar odores, sendo que as primeiras alterações costumam ser notadas em torno dos 60 anos. Além disso, a anosmia que não está relacionada ao processo de envelhecimento pode ser causada por diversos fatores, como bloqueios nas passagens nasais devido a edema ou obstruções, que impedem que os odores alcancem a área olfatória. Também pode ocorrer devido à destruição de partes da área olfatória ou de suas conexões cerebrais. Essas condições têm um impacto significativo na capacidade de perceber o mundo dos odores, influenciando a experiência do indivíduo em relação ao paladar e aos sabores. (MARVIN P. FRIED)

> *"Uma causa comum da perda permanente do olfato é um traumatismo craniano, que pode ocorrer num acidente de trânsito. O traumatismo craniano pode danificar ou destruir fibras dos nervos olfatórios (o par de nervos cranianos que conectam os receptores de odores ao cérebro) que passam na parte superior da cavidade nasal. Às vezes, o traumatismo inclui uma fratura do osso (placa cribiforme) que separa o cérebro da cavidade nasal. Lesões dos nervos olfativos podem também resultar de infecções (como abscessos), ou tumores próximos à placa cribiforme.*

*Outra causa comum é uma infecção das vias aéreas superiores, especialmente influenza (gripe). A gripe pode ser a causa de até um quarto das pessoas terem hiposmia ou anosmia. A doença de Alzheimer e alguns outros distúrbios degenerativos do cérebro (como esclerose múltipla) podem danificar os nervos olfatórios, normalmente causando perda do olfato."(MARVIN P. FRIED)*

#### <span id="page-30-0"></span>**3.1.1 Doenças que podem causar Anosmia**

A anosmia ou perca de olfato, pode ter diversas causas. Além das causas comuns, como problemas nasossinusais, como a rinite alérgica e pólipos nasais, bem como traumas cranioencefálicos e infecções virais, existem outras origens possíveis. Por exemplo, a anosmia pode ser uma condição presente desde o nascimento (congênita) ou pode ocorrer sem uma causa identificável (idiopática). Além disso, está associada a condições, como a doença de Parkinson e a doença de Alzheimer (O QUE É ANOSMIA.2020).

> *"Lesões neurológicas em que qualquer parte da via olfativa, desde os receptores até ao cérebro, é lesada ou destruída. Neste grupo inclui-se a doença de Alzheimer, Parkinson, o envelhecimento, tumores cerebrais, traumatismos crânio-encefálicos e vários medicamentos que têm, como efeito secundário, alterações do olfato"(Anosmia.Cuf).*

É importante destacar que a anosmia também ganhou destaque devido à sua relação com a COVID-19. Muitos pacientes com a doença relataram a perda repentina do olfato, por vezes, como um sintoma isolado, o que a tornou um marcador potencial da infecção pelo coronavírus e da síndrome respiratória aguda grave SARS-CoV-2 (O QUE É ANOSMIA.2020).

#### <span id="page-30-1"></span>**3.1.2 Perda de Olfato como Sinal Inicial da Doença de Alzheimer**

A Doença de Alzheimer (DA) é um distúrbio neurodegenerativo progressivo, caracterizado pela deterioração da função cognitiva e da memória, bem como pelo declínio progressivo nas atividades diárias e pela manifestação de vários sintomas neuropsiquiátricos e comportamentais. Essa condição surge quando ocorrem falhas no processamento de proteínas específicas no sistema nervoso central. Como resultado disso, ocorre a perda gradual de neurônios em regiões críticas do cérebro, que são responsáveis pela linguagem, raciocínio, memória, reconhecimento de estímulos sensoriais e pensamento abstrato. Embora a causa exata da Doença de Alzheimer ainda seja desconhecida, acredita-se que haja uma predisposição genética. A Doença de Alzheimer é a forma mais comum de demência neurodegenerativa em idosos, sendo responsável por mais da metade dos casos de demência nessa faixa etária.

O Ministério da Saúde do Brasil aponta que os principais sintomas do Alzheimer são:

- *● "Falta de memória para acontecimentos recentes;*
- *● Repetição da mesma pergunta várias vezes;*
- *● Dificuldade para acompanhar conversações ou pensamentos complexos;*
- *● Incapacidade de elaborar estratégias para resolver problemas;*
- *● Dificuldade para dirigir automóvel e encontrar caminhos conhecidos;*
- *● Dificuldade para encontrar palavras que exprimem ideias ou sentimentos pessoais;*
- *● Irritabilidade, suspeição injustificada, agressividade, passividade, interpretações erradas de estímulos visuais ou auditivos, tendência ao isolamento."*

Há, na literatura científica, evidências que a disfunção sensorial pode se manifestar anos antes dos primeiros sintomas cognitivos aparecerem, o que sugere haver uma conexão entre a região cerebral responsável pela memória e a que registra e interpreta os estímulos olfativos. É interessante para conhecimento, que estudos realizados apontaram a perda de olfato como um possível sinal precoce da doença de Alzheimer (PINNA, FABIO).

> *"O olfato é uma importante conexão com o mundo externo e está muito relacionado com experiências passadas. O cheiro de bolo, por exemplo, pode nos trazer a lembrança da avó. Em termos de conexão cerebral, tem uma interação com a memória muito mais robusta do que a*

*visão e a audição",* afirma o médico otorrinolaringologista, da FMUSP, Dr. Fábio Pinna.

No caso da doença de Alzheimer, acredita-se que a perda de olfato possa ser uma das primeiras consequências do processo degenerativo que leva à perda progressiva de neurônios.

### <span id="page-32-0"></span>**3.1.3 Perda de Olfato em decorrência do Covid**

Os coronavírus humanos (HCoVs) foram identificados pela primeira vez em cavidades nasais de pacientes com resfriado comum na década de 1960 (What's new with the old coronaviruses?). Os coronavírus (CoV) são uma ampla família de vírus que podem causar uma variedade de condições, do resfriado comum a doenças mais graves, como a síndrome respiratória do Oriente Médio (MERS-CoV) e a síndrome respiratória. aguda grave (SARS-CoV) (ORGANIZAÇÃO PAN-AMERICANA DE SAÚDE, 2023).

A COVID-19 é causada pelo vírus SARS-CoV-2, que pode se espalhar pela boca ou nariz de uma pessoa infectada em pequenas partículas líquidas quando ela tosse, espirra, fala, canta ou respira. O novo coronavírus (nCoV) é uma nova cepa de coronavírus que havia sido previamente identificada em humanos. Conhecido como 2019-nCoV ou COVID-19, ele só foi detectado após a notificação de um surto em Wuhan, China, em dezembro de 2019. (ORGANIZAÇÃO PAN-AMERICANA DE SAÚDE, 2023)

A perda de olfato associada à covid-19, segundo Fábio Pinna, é decorrente da inflamação desencadeada pelo sars-cov-2 na mucosa olfatória.

> *"Isso leva a uma diminuição do muco olfatório. Não temos visto uma lesão direta nos neurônios olfatórios. Eles acabam se degenerando, mas parece ser uma consequência secundária da perda do muco olfatório. A mucosa sofre um processo de atrofia e pode perder essa capacidade de captar odores"*, adiciona Fabio Pinna.

Em 26 de novembro de 2021, a OMS designou a variante da COVID-19 B.1.1.529 como uma variante de preocupação denominada Ômicron. Essa variante apresenta inúmeras mutações, algumas das quais preocupantes. As outras variantes de preocupação continuam em circulação e são: Alfa, Beta, Gama e Delta (OPAS). As evidências

disponíveis atualmente sugerem que o vírus se espalha principalmente entre pessoas em contato próximo entre si, normalmente dentro de 1 metro (curto alcance). Uma pessoa pode ser infectada quando aerossóis ou gotículas contendo o vírus são inalados, ou entram em contato direto com os olhos, nariz ou boca (OMS).

O vírus também pode se espalhar em ambientes internos mal ventilados e/ou com aglomerações, onde as pessoas tendem a passar mais tempo. Isso ocorre porque os aerossóis permanecem suspensos no ar ou viajam a mais de 1 metro (longo alcance) (OMS). As pessoas também podem ser infectadas ao tocar em superfícies contaminadas pelo vírus e, em seguida, tocarem em seus olhos, nariz ou boca, sem limparem as mãos.

Os pesquisadores observaram que os indivíduos que sofriam por distúrbios sensoriais possuíam limitações em seus afazeres diários, principalmente em relação ao apetite. Elevar o consumo de condimentos por conta da dificuldade sensorial de percebê-los foi uma das situações mais presentes durante as entrevistas, o que, em médio prazo, pode acarretar o aumento da ocorrência de doenças crônicas não transmissíveis como, por exemplo, hipertensão, obesidade e diabete (ANDRADE, ANA CLARA).

Também foram detectados pontos ligados à preocupação com a higiene pessoal e em perceber sinais de alerta quanto à segurança, como o cheiro do gás de cozinha vazando. Os resultados demonstram preocupação quanto à qualidade de vida devido aos déficits sensoriais (OPAS).

#### <span id="page-34-0"></span>**Capítulo 4: Arduino**

O Arduıno é uma plataforma de hardware, conhecida como uma plataforma de computação fısica, executado em um microcontrolador que é um pequeno computador, de fonte aberta e código aberto, permitindo qualquer pessoa com conhecimentos de programação use e o modifique, por meio de uma placa projetada com um microcontrolador AVR que tem suporte de entrada e saída, cristal oscilador de 16Mhz, um regulador de tensão de 5V, botão de reset, plugue de alimentação, pinos conectores que pode variar de quantidade dependendo do modelo do Arduıno e alguns LEDs para verificar o funcionamento da placa (BANZI e SHILOH. 2011).

Para Cavalcante, Tavolaro e Molisani o Arduıno

*"é uma plataforma construída para promover a interação física entre o ambiente e o computador utilizando dispositivos eletrônicos de forma simples e baseada em softwares e hardwares livres" (CAVALCANTE ALMEIDA 2011).*

McRoberts(2018) apresenta que o Arduıno

*"Pode ser usado para desenvolver objetos interativos independentes ou ser conectado a um computador, a uma rede ou até mesmo a internet para recuperar e enviar dados do Arduino e trabalhar com eles" (MCROBERTS 2018).*

Ele pode oferecer várias soluções aos usuários que queiram implementá-lo em seus projetos, criando possibilidades ilimitadas, desta forma conectando a placa com dispositivos de entrada como sensores de temperatura, luz, som e de saıda como, LEDs, motores, displays, auto- falantes, dentre outros, de forma que para programa-lo utiliza-se a linguagem Processing, desenvolvida para programar códigos que se convertem em imagens e jogos, sendo totalmente visual, que também pode ser usada para desenvolver artes eletrônicas, baseada na linguagem C/C++ (SOUZA ET AL. 2011).

Para realizar a programação do Arduıno, utiliza-se uma IDE própria, realizando a conexão entre placa e a IDE de programação é feita através da porta USB que fornece a programação da placa realizada utilizando alimentação enquanto estiver conectado ao computador, mas também pode ser transmitidas através de Bluetooth, wireless, infravermelho, etc (ROBÓTICA 2012).

Criado por 5 pesquisadores, Massimo Banzi, David Cuartielles, Tom Igoe, Gianluca Martino e David Mellis, em 2005 na Itália, cidade de Ivrea, o professor Massimo Banzi queria ensinar eletrônica aos seus alunos de design, para que eles usassem em seus projetos de arte, com um custo baixo. O objetivo inicial era conseguir democratizar o acesso a microcontroladores e a programação, fazendo com que pessoas que não tivessem conhecimento sobre programação também pudessem utilizá-lo. O nome Arduıno vem de um bar da cidade de Ivrea, onde os fundadores do projeto costumavam se reunir (ROBÓTICA 2012).

#### **4.1 Principais placas**

<span id="page-35-0"></span>O Arduıno possui diversas placas que variam o tamanho, podendo ter mais ou menos pinos de entrada e saıda, analogicas e digitais, e espaco de armazenamento, são eles: Arduıno Pro Mini, Fio, Micro, Leonardo, LilyPad, Duo, Yun, Esplora, Robot, Ethernet, Pro e Tre (HERMINA 2020). As que se destacam são a Uno, Nano e Mega, que serão apresentadas nos tópicos a seguir.

#### **4.1.1 Arduıno Uno**

<span id="page-35-1"></span>O Arduıno Uno possui um Microcontrolador AT mega 328P, tensão de operação de 5V, sendo que a tensão de entrada recomendada é de 7V a 12V tendo como limite de 6V a 20V, 14 pinos de Entrada e Saída digital, dos quais 6 pinos fornecem uma saıda Pulse-Width Modulation, PWM, 6 pinos de entrada analógica, Corrente Contínua por pino de I/O 20mA, Corrente Contínua para pinos em 3V3 - 50mA, 32KB de Memória Flash sendo 0.5KB utilizado pelo bootloader, 2KB de SRAM ou Static Random Access Memory que é uma forma de memória semicondutora frequentemente usada para caches e particularmente em microcontroladores e microprocessadores, 1KB de EEPROM ou Electrically-Erasable Programmable Read-Only Memory, que segundo o autor Marcos de Lima Carlos (2021)

> *"é um tipo de memória não volátil usada em computadores e outros dispositivos eletrônicos para armazenar pequenas quantidades de dados que precisam ser salvos quando a energia é removida,*
*por exemplo, dados de configuração do dispositivo", Velocidade de Clock de 16MHz e Peso de 25 g (LIMA 2021).*

Além de um cristal oscilador de 16MHz, conexão USB, uma entrada para fonte, soquetes para ICSP, que faz o Arduıno ser programado sem se desconectar do circuito e é acionado caso o bootloader estiver ausente ou danificado, e um botão de reset, a figura 1 abaixo mostra o Arduino UNO (ROBÓTICA 2012).

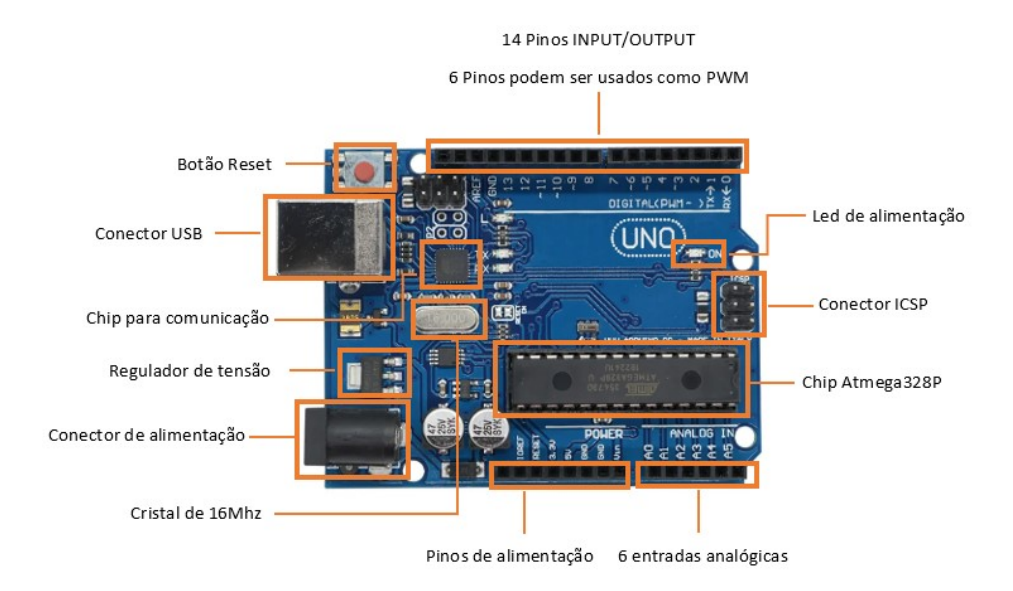

Figura 1: Arduino UNO

#### **4.1.2 Arduino Nano**

O Arduino Nano tem as mesmas especificações do Arduino Uno, as únicas diferenças são que esta placa possui 2 entradas analógicas a mais que o Arduino Uno e um jumper, responsável pela condução de eletricidade, de +5V AREF, referência analógica. Ela não possui um conector para fonte externa, mas é possível alimentá-la pelo pino Vin, pino para alimentar a placa por meio de shield ou bateria externa e pesa apenas 7 gramas, a figura 2 abaixo mostra o Arduino Nano (ROBÓTICA 2012).

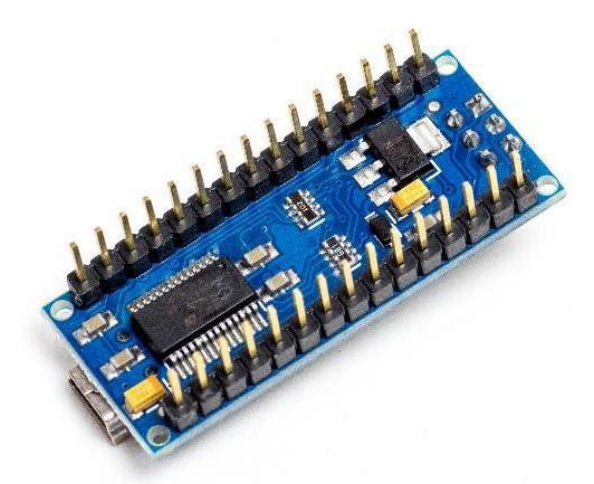

Figura 2: Arduino Nano

#### **4.1.3 Arduino Mega**

O Arduino Mega possui mais pinos de saída, um microcontrolador mais potente, sendo desenvolvido para conseguir atender projetos com maior demanda de dispositivos de entrada e saída, e portas seriais. Ele possui 54 pinos de entradas e saídas digitais, 16 entradas analógicas, 4 UARTs (portas seriais), um oscilador de cristal de 16 MHz e um microcontrolador ATmega2560, a figura 3 abaixo mostra o Arduino (ROBÓTICA2012).

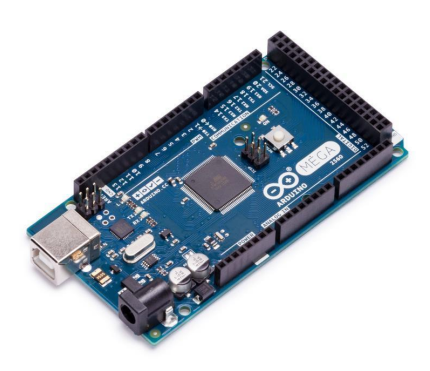

Figura 3: Arduino Mega

#### **4.2 Programação**

A IDE, ou Ambiente de Desenvolvimento Integrado, do Arduino, é um software que contém todas as ferramentas necessárias para programar a placa do Arduino. Em sua tela inicial, encontra-se uma barra de ferramentas com botões para várias funções, como Upload para a placa, novo código, abrir, salvar, verificação de erros e uma série de menus na parte superior da tela. Também encontra-se um editor de texto para a escrita de código, ao centro da tela, e uma área de mensagens ao final da tela.

Este software mostra correção de erros, a possibilidade de inclusão de bibliotecas, os quais são um conjunto de funções prontas, exemplos de códigos, monitor serial usado para se comunicar com a placa e oferece a opção de escolher o modelo do Arduino. Desta forma, é possível programar já idealizando o código para a placa escolhida para o projeto, e ainda possibilita o envio do código para a placa.

A linguagem de programação utilizada na IDE do Arduino é a linguagem Processing baseada em C ou C++. Dessa forma, através da IDE do Arduino, os comandos são enviados à placa, geralmente através da porta USB, a figura 4 mostra a tela inicial da IDE Arduino (Robótica 2012).

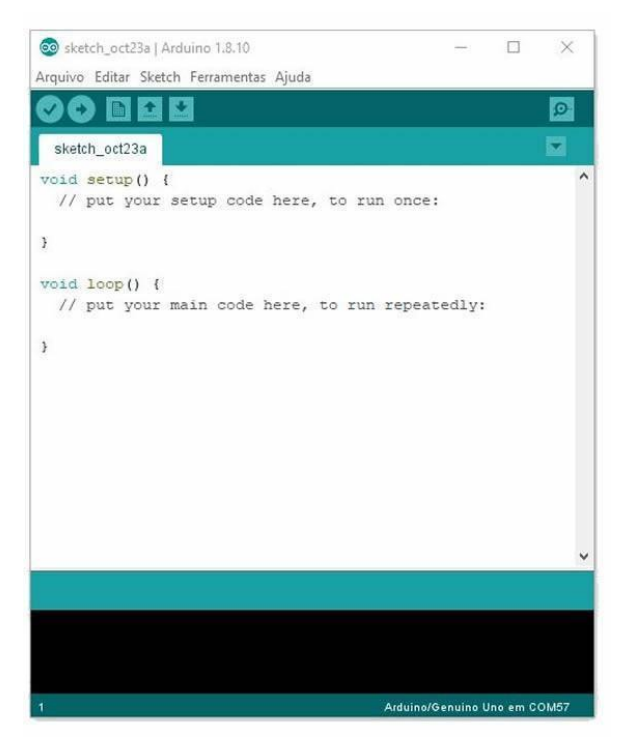

Figura 4: Tela inicial da IDE Arduino

#### **4.2.1 Como é Feita a Programação**

O Arduino é programado em Processing baseado em C ou C++, utilizando suas sintaxes e estruturas. Para realizar a programação, utiliza-se duas funções essenciais para o funcionamento do programa: `setup()` e `loop()`. Em seu artigo, o autor de "Introdução ao Arduino", Marcelo Marinho, explica o `setup()` e `loop()` da seguinte maneira:

> *"Essas duas funções não utilizam parâmetros de entrada sendo declaradas como void. Não é necessário invocar a função `setup()` ou a função `loop()`. Ao compilar um programa para o Arduino, o compilador irá automaticamente inserir uma função main que invocará ambas as funções."*

A função `setup` é utilizada para inicializar variáveis, configurar o modo dos pinos e incluir bibliotecas. Esta função é executada automaticamente uma única vez, assim que o kit Arduino é ligado ou resetado. A função `loop` faz exatamente o que seu nome sugere: entra em looping (executa sempre o mesmo bloco de código), permitindo ao seu programa executar as operações que estão dentro desta função. A função `loop()` deve ser declarada após a função `setup()` (ROBÓTICA 2012).

#### **4.3 Sensores**

O Arduino pode ler sensores através dos pinos de entrada e saída, digitais ou analógicos, que são conectados à placa. Para o autor e um dos criadores do Arduino, Massimo Banzi, sensores são "componentes eletrônicos que permitem a um equipamento eletrônico interagir com o mundo" (BANZI E SHILOH 2011).

Existem vários tipos de sensores, sendo utilizados para diversas soluções em projetos. Eles ajudam o Arduino a interagir com o projeto idealizado por quem está desenvolvendo e projetar. Além disso, também podemos encontrar os módulos, ou chamados de circuito interno, responsáveis por fazer a conexão entre a placa do Arduino e o sensor, utilizados em grande maioria quando a placa receberia uma fonte de energia maior do que poderia suportar, levando a placa a queimar. Alguns desses Sensores e Módulos são:

- Módulo Ultrassônico HC-SR04;
- Sensor infravermelho de prevenção de obstáculos infravermelho;
- Solo Higrômetro Módulo de Detecção;
- Sensor de umidade do solo;
- Módulo sensor de velocidade;
- Sensor infravermelho de detecção de chamas infravermelho;
- Módulo de relé de 2 canais 5V;
- Módulo de alimentação de placa de ensaio 3,3 V;
- Sensor infravermelho piroelétrico HC-SR501;
- Módulo Acelerômetro;
- Sensor de temperatura e umidade DHT11:
- Sensor de microfone;
- Sensor digital de pressão barométrica;
- Sensor fotoresistor;
- Sensor térmico digital sensor de temperatura;
- Módulo Codificador Rotativo;
- Sensor de gás e fumaça MQ-2;
- Sensor de movimento SW-420;
- Sensor de umidade e detecção de chuva;
- Módulo Buzzer Passivo e Ativo;
- Transmissor/Receptor RF 433 MHz.

#### **4.4 Sensores utilizados**

Este trabalho utilizou o Módulo LCD, Sensor de Gás MQ-9 e Sensor de Temperatura e Umidade DTH11.

#### **4.4.1 Módulo LCD**

A tela de cristal líquido ou Liquid Crystal Display, em inglês, que dá origem à sigla LCD, são compostos por uma matriz de elementos individuais, cada um capaz de alternar entre estados claro e escuro, dependendo da eletricidade aplicada. Sob as superfícies transparentes, há uma rede de conexões invisíveis que controlam o estado de cada elemento individualmente. A gestão dessas operações são realizadas pelos chips controladores localizados na parte de trás do display.

Um dos chips controladores LCD mais amplamente utilizados atualmente é o HD44780, desenvolvido pela Hitachi. Este chip incorpora uma memória ROM interna com caracteres e símbolos predefinidos, bem como uma memória RAM interna que possibilita a criação de caracteres personalizados. A comunicação entre o Controlador de LCD e um dispositivo, como o Arduino, pode ocorrer de maneira paralela, utilizando 4 ou 8 bits de dados, ou de forma serial, por meio da interface I2C (MURTA,JOSÉ.2018).

A figura 5 a seguir ilustra o sensor LCD e indica o nome dos seus pinos, símbolo e função:

| m<br><u> 800000000000000</u><br>$\blacksquare$ |                 |                                            |  |  |  |  |  |  |
|------------------------------------------------|-----------------|--------------------------------------------|--|--|--|--|--|--|
| Pino                                           | <b>Símbolo</b>  | Função                                     |  |  |  |  |  |  |
| 1                                              | <b>VSS</b>      | GND(Alimentação)                           |  |  |  |  |  |  |
| $\overline{2}$                                 | <b>VDD</b>      | 5V(Alimentação)                            |  |  |  |  |  |  |
| 3                                              | V <sub>0</sub>  | Ajuste de Contraste                        |  |  |  |  |  |  |
| 4                                              | <b>RS</b>       | Habilida/Desabilita Seletor de Registrador |  |  |  |  |  |  |
| 5                                              | R/W             | Leitura/Escrita                            |  |  |  |  |  |  |
| 6                                              | Ë               | Habilita Escrita no LCD                    |  |  |  |  |  |  |
| 7                                              | DB <sub>0</sub> | Dado                                       |  |  |  |  |  |  |
| 8                                              | DB <sub>1</sub> | Dado                                       |  |  |  |  |  |  |
| 9                                              | DB <sub>2</sub> | Dado                                       |  |  |  |  |  |  |
| 10                                             | DB <sub>3</sub> | Dado                                       |  |  |  |  |  |  |
| 11                                             | DB <sub>4</sub> | Dado                                       |  |  |  |  |  |  |
| 12                                             | DB <sub>5</sub> | Dado                                       |  |  |  |  |  |  |
| 13                                             | DB <sub>6</sub> | Dado                                       |  |  |  |  |  |  |
| 14                                             | DB7             | Dado                                       |  |  |  |  |  |  |
| 15                                             | A               | 5V(Backlight)                              |  |  |  |  |  |  |
| 16                                             | K               | GND(BackLight)                             |  |  |  |  |  |  |

Figura 5: Sensor LCD

*"A iluminação do LCD é feita pelo LED. O pino 15 (Anodo do LED) pode ser conectado diretamente em +5 V e o pino 16 (catodo do LED) deve ser conectado no terra (GND). Dessa forma o LED vai consumir aproximadamente 22 mA a hora. O consumo total de corrente (LCD + LED) do LCD 16×2 Azul é de aproximadamente 23 mA (sem considerar o backlight, que pode levar o consumo para entre 40 e 120 mA)" (MURTA,JOSÉ.2018).*

Um exemplo para consumir menor corrente, um resistor em série de 220 ohms (consumo 7,6 mA).

> *"Para ajustar o contraste do LCD, a tensão no pino 3 (VO) deve ser ajustada. Um potenciômetro de 20K ohms*

*ou 10k ohms, soluciona a questão. Nas extremidades do potenciômetro deve ser conectado o +5V e o GND e o pino central conectado no pino 3 do LCD" (MURTA,JOSÉ.2018).*

#### **4.4.2 Sensor de Gás MQ-9**

O sensor de gás MQ-9 utiliza o semicondutor dióxido de estanho na estrutura rutila (SnO2), como seu material principal, caracterizado por uma condutividade mais baixa em condições de ar limpo.

Este sensor efetua a detecção por meio de um ciclo de variação de temperatura, identificando o monóxido de carbono (CO) quando submetido a baixas temperaturas, alcançadas com uma alimentação de 1.5V. À medida que a concentração de gás aumenta, a condutividade do sensor também aumenta. Em temperaturas mais elevadas, alcançadas com uma alimentação de 5V, o sensor é capaz de detectar gases combustíveis, como metano e propano, além de limpar outros gases adsorvidos em temperaturas mais baixas.

O sensor de gás MQ-9 detecta monóxido de carbono (CO), metano, Butano, gás liquefeito de petróleo (GLP). Ele é versátil e pode ser empregado na detecção de várias combinações de gases que contenham CO e substâncias combustíveis. Além disso, é eficaz e possui um custo acessível, fazendo com que seja apropriado para uma ampla gama de aplicações como: Detector de vazamento de gás doméstico, Detector de gás industrial e Detector de gás portátil (HANWEI, E.2018).

> *"O sensor requer a aplicação de duas tensões: a tensão do aquecedor (VH) e a tensão de teste (VC). VH é usada para fornecer a temperatura de trabalho certificada para o sensor, enquanto VC é usada para detectar a tensão (VRL) na resistência de carga (RL) que está em série com o sensor. O sensor possui polaridade, portanto, você requer energia contínua (DC). VC e VH podem utilizar o mesmo circuito de energia, com a condição prévia de garantir o desempenho do sensor"(HANWEI, E.2018).*

As características deste sensor são:

- **Tipo de Sensor:** Semicondutor;
- **Encapsulamento Padrão:** Baquelite;
- **Gases Detectados:** CO e Gases inflamáveis;
- **Concentração:** 10-1000 ppm de CO, 100-10000 ppm de gás combustível;
- **Tensão do Circuito:** Vc ≤ 10V DC;
- **Tensão do Aquecedor:** VH 5.0V±0.2V AC ou DC (Alta), 1.5V±0.1V AC ou DC (Baixa);
- **Tempo de Aquecimento:** TL 60±1S (Alta), 90±1S (Baixa);
- **Resistência de Carga:** RL Ajustável;
- **Resistência do Aquecedor:** RH 31Ω±3Ω (Temperatura Ambiente);
- **Consumo do Aquecedor:** PH ≤ 350mW;
- **Resistência do Sensor:** Rs 2KΩ-20KΩ (em 100ppm de CO);
- **Sensibilidade:** S Rs(no ar)/Rs (100 ppm de CO)  $\geq$  5;
- **Inclinação do Caráter:** α ≤ 0.6 (R300ppm/R100ppm de CO);
- **Circuito de Teste Padrão:** Vc: 5.0V±0.1V; VH (Alta): 5.0V±0.1V; VH (Baixa): 1.5V±0.1V (HANWEI, E. 2018).

*"A composição do sensor envolve a integração de diversos elementos essenciais, incluindo um minúsculo tubo cerâmico de Al2O3, uma camada de dióxido de estanho (SnO2), um eletrodo de medição e um aquecedor, todos incorporados em uma estrutura composta por plástico e uma malha de aço inoxidável. O aquecedor desempenha uma função crucial ao estabelecer as condições operacionais necessárias para o funcionamento eficaz dos componentes sensíveis. O sensor MQ-9 possui um conjunto de 4 pinos, dos quais 2 são destinados à captação de sinais, enquanto os 2 restantes têm a finalidade de fornecer a corrente de energia necessária" (HANWEI, E. 2018).*

Além de um potenciômetro para ajustar sua sensibilidade, localizado próximo ao pino VCC, e dois leds sendo o primeiro denominado de "Power Led" que se acende assim que o sensor é alimentado e o segundo denominado de "Dout Led" acende após o sensor detectar gás.

A figura 6 a seguir ilustra o sensor MQ-9 e indica o nome dos seus pinos:

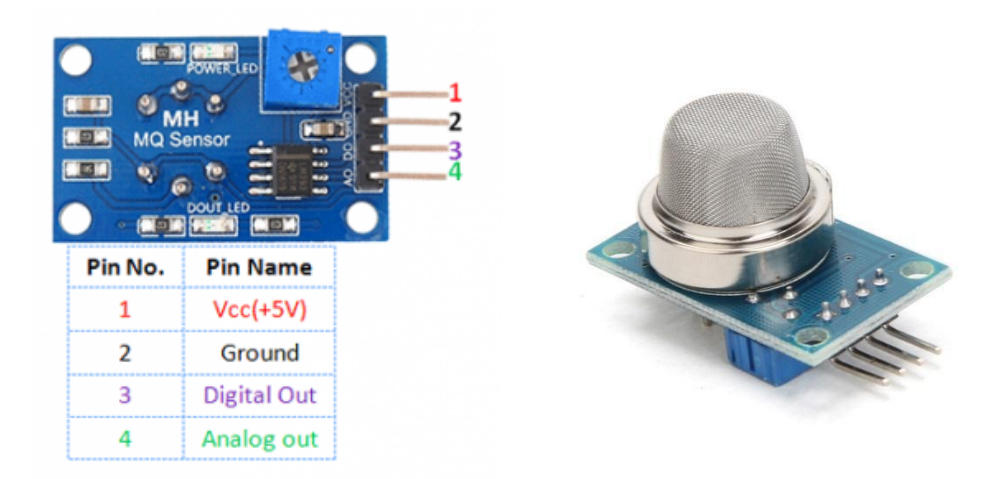

Figura 6: Sensor MQ-9

#### **4.4.3 Sensor de Temperatura e Umidade DTH11**

O sensor de temperatura e umidade digital DHT11 é um sensor que gera sinais digitais calibrados para medir a temperatura e a umidade. Ele coleta dados digitais através do sensoriamento de temperatura e umidade dedicados para assegurar que ele ofereça alta confiabilidade e mantenha estabilidade a longo prazo, ao medir. Este sensor inclui componentes sensíveis à umidade e dispositivos de medição de temperatura, todos conectados a um microcontrolador de 8 bits.

Ele pode ser utilizado em diversas aplicações e é economicamente acessível, proporciona estabilidade de longo prazo, efetua medições precisas de umidade relativa e temperatura, oferece uma resposta rápida, demonstra uma notável capacidade de resistência a interferências, possibilita a transmissão de sinal em distâncias consideráveis e gera saídas digitais confiáveis.

Suas especificações segundo o Temperature and humidity module DHT11 Product Manual (ANONIM, TEMPERATURE) são:

- **Umidade:** Resolução: 16 bits, Repetibilidade: ±1% RH, Precisão: A 25℃ ±5% RH, Interoperabilidade: totalmente intercambiável, Tempo de resposta: 1 / e (63%) a 25℃ 6 segundos,1 m/s de ar 6 segundos, Histerese: <± 0.3% RH
- Estabilidade a longo prazo:  $\leq \pm 0.5\%$  RH/ano.
- **Temperatura:** Resolução: 16 bits, Repetibilidade: ±0.2℃
- Faixa: A 25<sup>°</sup>C  $\pm 2$ <sup>°</sup>C, Tempo de resposta: 1 / e (63%) 10 segundos;
- **Características Elétricas:** Alimentação: DC 3.5~5.5V,
- Corrente de alimentação: medição  $0.3$ mA em espera  $60\mu$ A,
- Período de amostragem: mais de 2 segundos;
- **Descrição dos Pinos:**
- 1. VDD: Alimentação 3.5~5.5V DC
- 2. DATA: Dados em série, barramento único
- 3. NC: Pino vazio
- 4. GND: Terra, alimentação negativa

A figura 7 a seguir ilustra o sensor e indica o nome dos seus pinos:

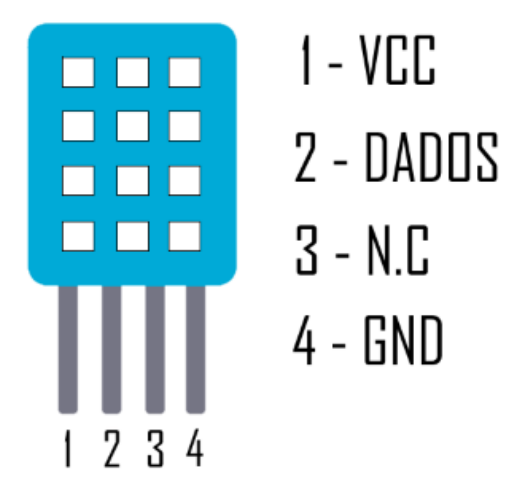

Figura 7: sensor DHT11

#### **4.5 Resistores**

Resistores desempenham um papel fundamental nos circuitos eletrônicos, pois sua principal função é controlar o fluxo de corrente elétrica, convertendo parte dessa energia elétrica em energia térmica. Eles são componentes eletrônicos essenciais e estão entre os dispositivos mais simples e comuns utilizados em circuitos eletrônicos.

Uma característica importante dos resistores é que eles podem ser conectados em qualquer direção dentro de um circuito e não há um lado positivo ou negativo, tornando-os versáteis e de fácil utilização.

> *"Os resistores apresentam uma variedade de valores de resistência, e quanto maior for o valor da resistência, mais eficazmente eles limitam a corrente que flui por meio deles. Esses valores de resistência são identificados por meio de faixas de cores pintadas nos próprios resistores, seguindo*

*um código de cores padrão. Essa codificação permite identificar facilmente o valor da resistência de um resistor e, assim, selecionar o componente adequado para suas necessidades no circuito (VARGAS,IFMG)".*

A figura 8 a seguir ilustra o resistor, as cores que ele pode ter e o quanto corresponde o seu valor em ohms, para melhor identificação:

| Cor             | 1ª Faixa       | 2ª Faixa                | Faixa<br>multiplicadora  | Tolerância               |
|-----------------|----------------|-------------------------|--------------------------|--------------------------|
| Preto           | $\circ$        | $\mathbf 0$             | $\times1\Omega$          | $\sim$                   |
| Marrom          | $\mathbf{1}$   | $\mathbf 1$             | $×10\Omega$              | ±1%                      |
| <b>Vermelho</b> | $\overline{2}$ | $\overline{2}$          | $\times100\Omega$        | ±2%                      |
| Laranja         | 3              | $\overline{\mathbf{3}}$ | $x1k\Omega$              | $\sim$                   |
| Amarelo         | $\overline{4}$ | $\overline{4}$          | $\times 10k\Omega$       | $\blacksquare$           |
| Verde           | 5 <sup>1</sup> | 5 <sup>°</sup>          | ×100kΩ                   | ±0,5%                    |
| Azul            | 6              | 6                       | $\times1M\Omega$         | ±0,25%                   |
| Violeta         | ,              | 7                       | $×10M\Omega$             | ±0,1%                    |
| <b>Cinza</b>    | 8              | 8                       |                          | ±0,05%                   |
| Branco          | 9              | 9                       |                          | $\overline{\phantom{0}}$ |
| Dourado         | ٠              | ٠                       | $\times 0,10\Omega$      | ±5%                      |
| Prateado        |                | ٠                       | $×0,01\Omega$            | ±10%                     |
| Sem cor         | $\overline{a}$ | ٠                       | $\overline{\phantom{a}}$ | ±20%                     |

Figura 8: Resistor

#### **4.6 Potenciômetro**

O potenciômetro é um componente eletrônico que desempenha um papel fundamental na variação da resistência elétrica de um circuito. Frequentemente, ele é reconhecido por sua representação física na forma de botões circulares, que permitem um aumento gradual na intensidade do volume ou potência de dispositivos eletrônicos.

Este componente, classificado como um resistor ajustável, oferece a vantagem de possibilitar a regulagem manual da resistência elétrica. Essa característica faz com que o potenciômetro seja amplamente utilizado em diversas aplicações. Ele desempenha um papel crucial no ajuste do volume em sistemas de áudio, na seleção precisa de temperaturas em termostatos, no controle de níveis de iluminação, na gestão do movimento de robôs e na calibração de sinais em módulos eletrônicos (ESCOLA DIGITAL,PR).

> *"Potenciômetros são compostos basicamente por uma região com resistência fixa (geralmente feita de grafite*

*em potenciômetros baratos) por onde um cursor deslizante seleciona a resistência de saída através de resistência de contato, sendo ajustado de acordo com a posição de seu cursor. Alterando a posição, mudamos também a quantidade de material resistivo pelo qual a corrente deve passar"(FREITAS).*

O potenciômetro possui três terminais de conexão onde o central é ligado ao cursor móvel e é usado como saída de tensão. Os dois terminais mais externos devem ser conectados ao VCC e ao GND do circuito, criando assim um divisor de tensão. A ordem na qual você conectá-los vai influenciar apenas no sentido em que o cursor deve ser girado para aumentar ou diminuir a tensão que chega ao pino analógico de seu Arduino (FREITAS).

A figura 9 a seguir ilustra um potenciômetro:

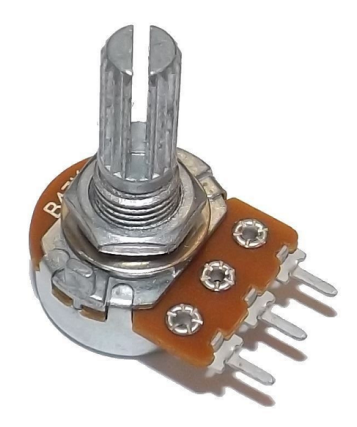

Figura 9: Potenciômetro

#### **4.7 Protoboards**

As protoboards são ferramentas indispensáveis no desenvolvimento de protótipos de circuitos eletrônicos. Elas oferecem uma solução eficaz para a criação de circuitos sem a necessidade de soldagem de componentes em uma placa de circuito impresso.

Isso permite a criação de diferentes configurações e a experimentação com diversos componentes, facilitando a busca pela configuração final que melhor atenda aos objetivos do projeto. Cada protoboard é composta por uma matriz de furos interconectados, através dos quais é possível conectar componentes eletrônicos, com a

ajuda de trilhas condutoras dispostas logo abaixo da camada de plástico da protoboard (VARGAS,IFMG).

A figura 10 a seguir ilustra uma protoboard:

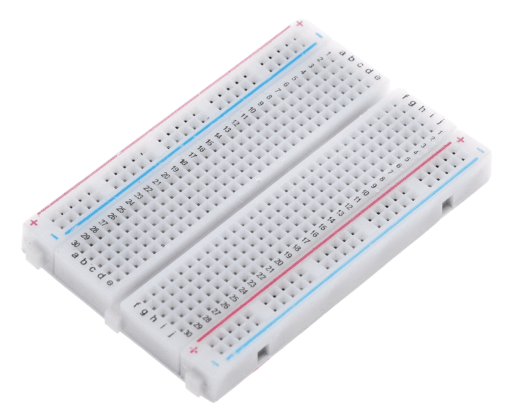

Figura 10: Protoboard

#### **Capítulo 5: Implementação**

#### **5.1 Circuito Lógico**

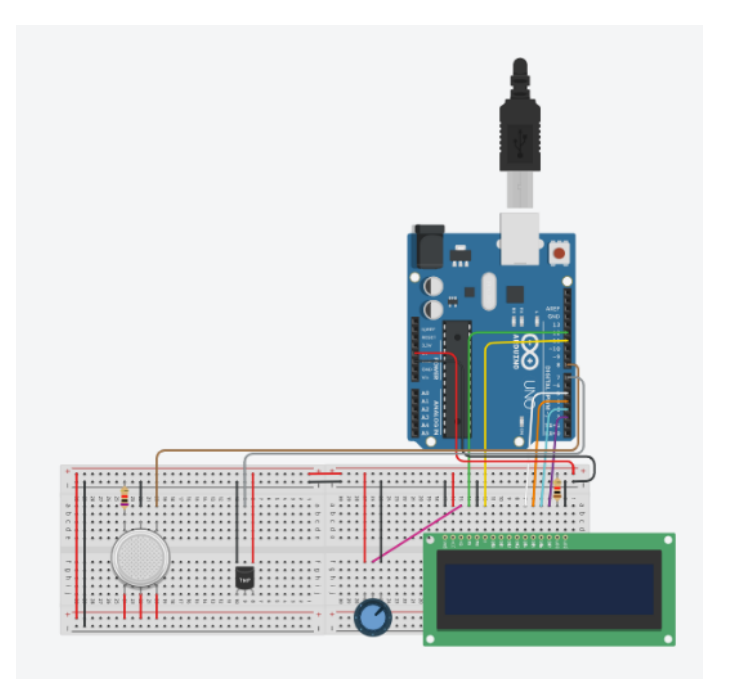

Figura 11: Protótipo simulado por software

No *website tinkercad* um ambiente simulado por *software* , como mostra a figura 11, utilizou-se um Arduino Uno como base para a implementação do projeto. Além disso, foram empregadas duas pequenas placas protoboard interligadas, um *display* de cristal líquido (LCD) de 16x2, um potenciômetro de 10k, um resistor de 1k, um resistor de 7k e dois sensores: um sensor de temperatura (DTH11) e um sensor de gás (MQ-9).

O LCD teve seu primeiro terminal de aterramento (GND) conectado ao terminal negativo da protoboard, enquanto o terminal VCC foi ligado ao terminal positivo da protoboard. A entrada VO do LCD foi conectada à saída de dados do potenciômetro, que corresponde ao ponto médio do potenciômetro.

A porta RS do LCD foi conectada à entrada digital do Arduino, especificamente no pino número 12. A porta RW foi ligada ao terminal negativo da protoboard, enquanto a entrada E foi conectada à entrada digital do Arduino, no pino número 11. As quatro entradas subsequentes do LCD permaneceram sem conexão, pois não foram utilizadas nesta implementação. A porta DB4 foi ligada à entrada digital do Arduino, no pino número 5, a DB5 foi conectada à porta digital número 4, a DB6 foi ligada à entrada digital número 3 e a DB7 foi conectada à entrada digital do Arduino, no pino número 2.

Em seguida, um resistor foi adicionado à entrada A e conectado ao terminal positivo da protoboard. A porta K, localizada ao lado da entrada A, foi conectada à fonte de energia no terminal negativo da protoboard.

Posteriormente, o potenciômetro foi conectado para auxiliar na calibração da intensidade dos caracteres exibidos no LCD. O potenciômetro possui três terminais: um à esquerda, um à direita e um no centro. O terminal central foi conectado à porta VO do LCD. O terminal à esquerda foi conectado à fonte de energia no terminal positivo da protoboard, e o terminal à direita foi conectado à fonte de energia no terminal negativo da protoboard.

No que diz respeito ao sensor de temperatura, o terminal esquerdo foi conectado à fonte de energia no terminal negativo da protoboard, o terminal central, responsável pelos dados do sensor, foi ligado à entrada digital do Arduino, no pino número 7, e o terminal à direita foi conectado à fonte de energia no terminal positivo da protoboard.

Por último, o sensor de gás, que difere um pouco do projeto físico, possui três terminais. Um deles foi conectado à fonte de energia no terminal positivo da protoboard, o próximo foi conectado a um resistor de 7 volts no terminal negativo, ressalvando que este componente não fazia parte do projeto físico original. O terminal à direita foi ligado ao Arduino na porta digital de número 8.

É importante destacar que todo o sistema opera com uma alimentação de 5 volts, tanto a placa quanto os sensores utilizam essa tensão de alimentação.

Após realizar o protótipo simulado em software, o dispositivo foi montado seguindo todo o circuito descrito desta seção.

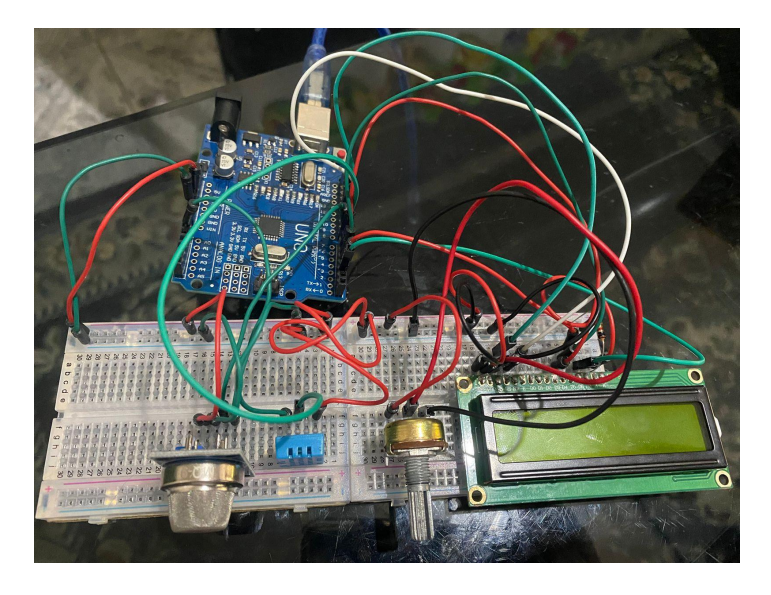

**Figura 12: Dispositivo montado**

O dispositivo portátil exibido na figura 12 acima irá medir a temperatura do ambiente assim como sua umidade e apresentar na tela do LCD, após 2 segundos as informações sobre gases no ambiente serão apresentadas também, se não houver presença de gás no ambiente a mensagem "Gás não detectado" e se houver a presença de gases irá mostrar a quantidade na tela LCD com a mensagem "Gás detectado".

#### **5.2 Explicando a programação**

- 1 #include <LiquidCrystal.h>
- 2 #include  $\leq$ DHT h $>$

Nesta parte, são incluídas duas bibliotecas necessárias para o funcionamento do código. A biblioteca 'LiquidCrystal' é utilizada para controlar o display LCD, e a biblioteca 'DHT' é usada para interagir com o sensor de temperatura e umidade DHT11.

4 LiquidCrystal lcd(12, 11, 5, 4, 3, 2);

Um objeto chamado 'lcd' é criado a partir da classe 'LiquidCrystal'. Esse objeto é utilizado para controlar o display LCD. Os números entre parênteses indicam os pinos do Arduino usados para conectar o display (RS, E, D4, D5, D6, D7, respectivamente). O display é configurado como um display de 16 colunas por 2 linhas.

6 #define sensorGas 8

- 7 #define DHT\_PIN 7
- 9 DHT dht(DHT\_PIN, DHT11);

'sensorGas' é uma constante que define o pino do Arduino usado para conectar o sensor de gás.

'DHT\_PIN' é uma constante que define o pino do Arduino usado para conectar o sensor DHT11.

É criado um objeto chamado 'dht' da classe 'DHT' para interagir com o sensor DHT11, passando o pino 'DHT\_PIN' e o tipo de sensor ('DHT11').

11 float temperatura =  $0.0$ ;

- 12 float umidade =  $0.0$ ;
- 14 unsigned long previousMillis =  $0$ ;

15 const long interval = 2000; // Intervalo de 2 segundos para alternar entre os sensores

16 bool displayGas = true;

'temperatura' e 'umidade' são variáveis para armazenar os dados lidos do sensor DHT11.

'previousMillis' é uma variável para registrar o tempo em milissegundos desde o último intervalo de leitura.

'interval' é a constante que define o intervalo desejado entre leituras (2 segundos no caso).

'displayGas' é uma variável booleana que determina se o código está atualmente exibindo os dados do sensor de gás (verdadeiro) ou do sensor DHT11 (falso). 18 void setup()  $\{$ 

19 pinMode(sensorGas, INPUT);

20 lcd.begin(16, 2);

21 dht.begin();

22 Serial.begin(9600);

23 }

pinMode(sensorGas, INPUT)` configura o pino 'sensorGas' como entrada, indicando que será usado para ler dados do sensor de gás.

'lcd.begin(16, 2)' inicializa o display LCD com 16 colunas e 2 linhas.

'dht.begin()' inicia a comunicação com o sensor DHT11.

'Serial.begin(9600)' inicia a comunicação serial a uma taxa de 9600 baud para exibir dados no monitor serial.

25 void loop()  $\{$ 

26 unsigned long currentMillis = millis();

28 if (currentMillis - previousMillis  $>$ = interval) {

 $29$  previousMillis = currentMillis;

'millis()' é usado para obter o tempo atual em milissegundos.

O código dentro do loop verifica se passou o intervalo definido ('interval') desde a última leitura.

#### 31 if (displayGas) {

Esta linha verifica se a variável displayGas é verdadeira (ou seja, tem um valor diferente de zero). Isso indica que o código dentro deste bloco será executado quando displayGas for verdadeiro.

32 int gasValue = digitalRead(sensorGas);

Aqui, o código lê o estado de um pino digital chamado sensorGas e armazena o valor lido na variável gasValue. Isso provavelmente está verificando se um gás foi detectado.

34 lcd.clear();

Isso limpa o display LCD, removendo qualquer conteúdo anterior que estava sendo exibido.

35 if (gasValue  $=$  LOW) {

Esta linha verifica se o valor lido do pino digital é igual a LOW. Isso provavelmente significa que o gás foi detectado, pois LOW é comumente usado para representar um estado lógico baixo (ou seja, gás detectado).

36 lcd.print("Gas Detectado");

Aqui, uma mensagem "Gas Detectado" é impressa no display LCD.

37 int gasQuantity = analogRead(A0);

Este trecho lê um valor analógico do pino A0, que provavelmente está conectado a um sensor que mede a quantidade de gás. O valor lido é armazenado na variável gasQuantity.

38  $led.setCursor(0, 1);$ 

- 39 lcd.print("Quantidade: ");
- 40 lcd.print(gasQuantity);
- 41 lcd.print(" ppm");

Essas linhas definem o cursor do display LCD para a segunda linha (linha 1) e, em seguida, exibem a quantidade de gás detectada em partes por milhão (ppm).

- 43 Serial.print("Gas Detectado Quantidade: ");
- 44 Serial.print(gasQuantity);
- 45 Serial.println(" ppm");

Essas linhas enviam mensagens semelhantes para o monitor serial, exibindo a quantidade de gás detectada.

46 } else {

Se o gasValue não for igual a LOW, o código dentro deste bloco será executado, o que significa que o gás não foi detectado.

47 lcd.print("Gas n/ Detectado");

Uma mensagem "Gas n/ Detectado" é impressa no display LCD para indicar que o gás não foi detectado.

49 Serial.println("Gás não Detectado");

Uma mensagem semelhante é enviada para o monitor serial.

50 }

Isso fecha o bloco else que lida com o caso em que o gás não é detectado.

51 } else {

Se a condição inicial if (displayGas) não for satisfeita, o código dentro deste bloco será executado. Isso indica que o display LCD está sendo usado para exibir informações de temperatura e umidade.

52 temperatura = dht.readTemperature();

53 umidade = dht.readHumidity();

Aqui, os valores da temperatura e umidade são lidos a partir de um sensor, e os valores são armazenados nas variáveis temperatura e umidade.

55 lcd.clear();

O display LCD é novamente limpo.

- lcd.print("Temperatura:");
- lcd.print(temperatura);
- lcd.print("C");

As linhas acima exibem a temperatura em graus Celsius no display LCD.

- lcd.setCursor(0, 1);
- lcd.print("Umidade: ");
- lcd.print(umidade);
- lcd.print("%");

Essas linhas definem o cursor para a segunda linha e exibem a umidade em porcentagem no display LCD.

- Serial.print("Temperatura: ");
- Serial.print(temperatura);
- Serial.println(" °C");
- Serial.print("Umidade: ");
- Serial.print(umidade);
- 71 Serial.println(" %");

Estas linhas enviam os valores de temperatura e umidade para o monitor serial.

}

Isso fecha o bloco else que lida com o caso em que o gás não está sendo exibido no display LCD.

74 displayGas = !displayGas; // Alternar entre os sensores

No final do código, a variável displayGas é alternada entre verdadeira e falsa. Isso pode ser usado para alternar entre a exibição de informações de gás e informações de temperatura/umidade em cada execução do loop do programa.

75 }

Finalmente, esta chave fecha o bloco if (displayGas) que envolve todo o código. O código que está dentro deste bloco é executado quando displayGas é verdadeira e controla a lógica de exibição de informações de gás ou temperatura/umidade no display LCD e no monitor serial.

O código controla os sensores MQ-9 e DHT11 e exibe seus dados em um display LCD e no monitor serial, alternando entre eles a cada 2 segundos. Desta forma assim que é feito o upload do código para o arduino uno, o dispositivo começa a funcionar, mostrando na tela LCD a temperatura e umidade, além de alternar após 2 segundos com a informação sobre o gás, que se o sensor estiver detectando irá mostrar que o gás foi detectado e a quantidade dele.

#### **Capítulo 6: Testes**

O dispositivo foi testado após ser realizado o upload do código programado, através do programa Arduino IDE, o teste de temperatura e umidade foi realizado em um ambiente onde não havia nenhum tipo de interferência de calor extremo ou frio extremo. Já o teste realizado no sensor de gás MQ-9 foi realizado de duas formas, a primeira sendo exposto a um ambiente livre de gases, para avaliar como o sensor iria responder ao ambiente, o segundo teste foi realizado expondo o sensor ao gás butano e aos gás emitidos por veículos, como carros, motos, ônibus, gases esses como o monóxido de carbono (CO), óxidos de nitrogênio (NOx) e hidrocarbonetos (HC).

Para realizar o teste o dispositivo foi conectado a porta USB e alimentado através de um notebook, porém ele poderia ter sido alimentado por uma bateria de 9v, após ser conectado ao uma fonte de energia, o dispositivo ligou e reagiu muito bem ao teste, mostrando total eficácia ao medir a temperatura, umidade e os gases mostrando também a quantidade de gás detectado no LCD.

A seguir fotos do dispositivo:

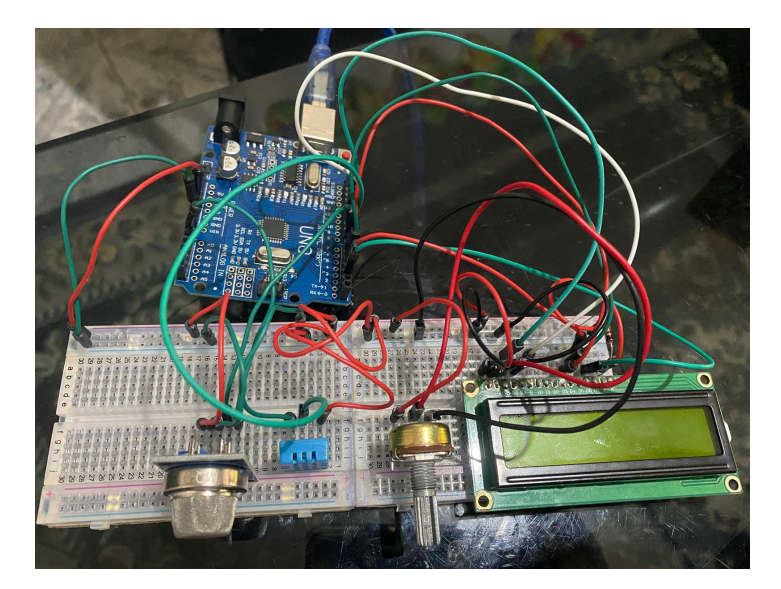

Figura 13: Dispositivo desligado

A figura 13 acima mostra o dispositivo montado, ainda desconectado de uma fonte de alimentação.

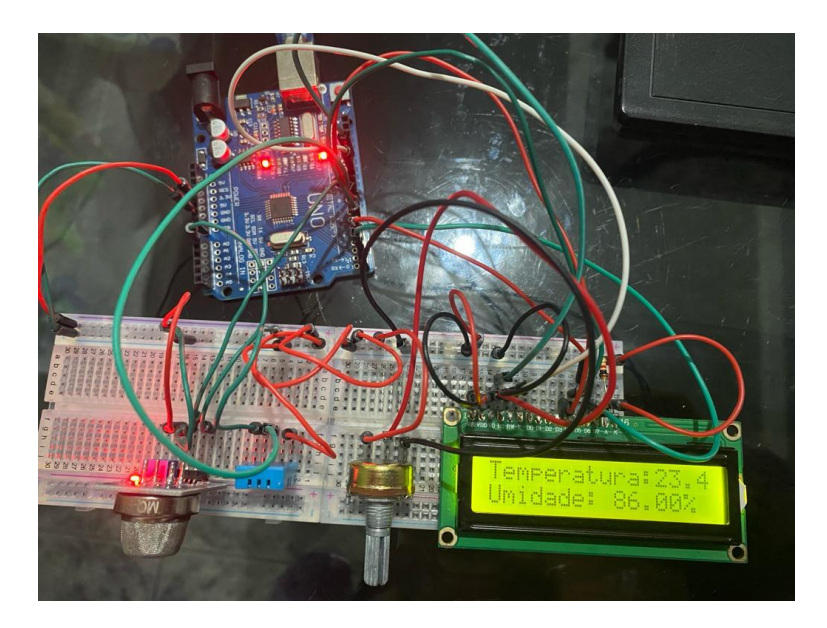

Figura 14: Dispositivo temperatura e umidade

A figura 14 acima mostra o dispositivo ligado a uma fonte de alimentação através do cabo USB, o sensor de temperatura e umidade DH11 mostra a temperatura e umidade do ambiente em tempo real através da tela LCD, sem nenhuma interferência.

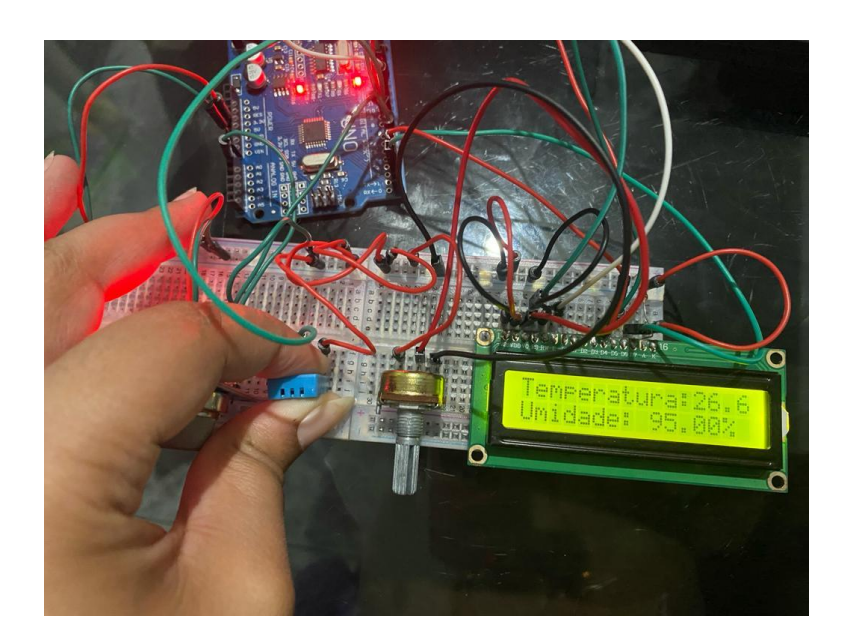

Figura 15: Dispositivo temperatura e umidade com interferência

A figura 15 acima mostra o dispositivo ligado a uma fonte de alimentação através do cabo USB, o sensor de temperatura e umidade DH11 mostra a temperatura e umidade em tempo real através da tela LCD, houve uma interferência para testar como o sensor reagiria, o calor e umidade do corpo humano fez com que o sensor detecta-se uma temperatura e umidade maior.

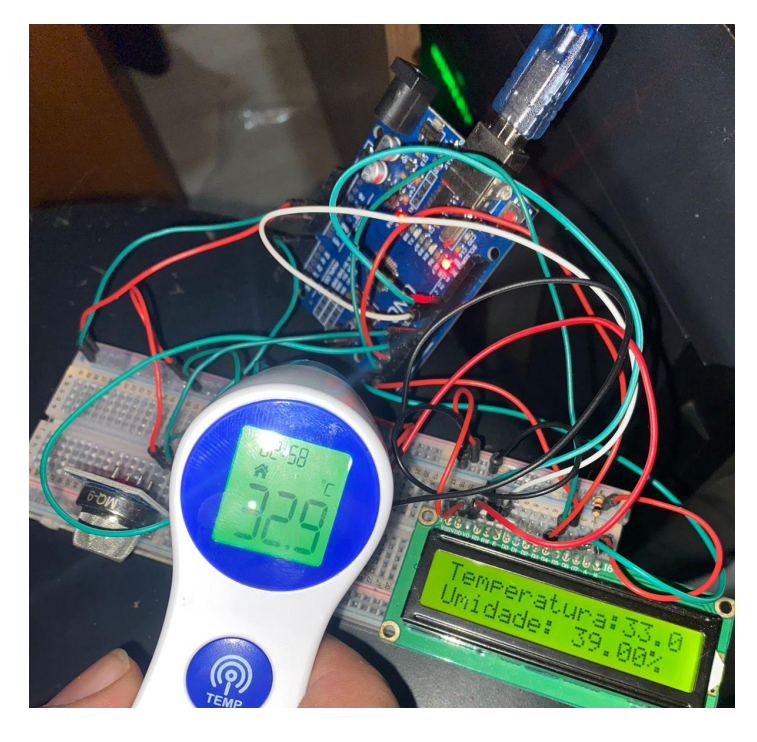

Figura 16: Dispositivo temperatura e umidade e termômetro

A figura 16 acima mostra o dispositivo ligado a uma fonte de alimentação através do cabo USB, o sensor de temperatura e umidade DH11 mostra a temperatura e umidade em tempo real através da tela LCD e o Termômetro também indica a temperatura, concluindo então que o dispositivo e o termômetro estavam praticamente com a mesma temperatura.

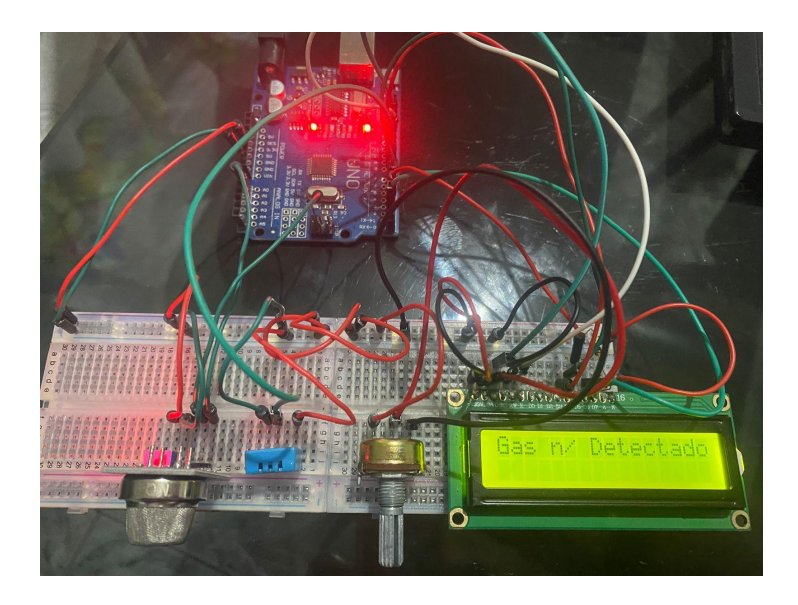

Figura 17: Dispositivo não detectando gás

A figura 17 acima mostra o dispositivo ligado a um fonte de alimentação através do cabo USB, a luz vermelha nele indica que o sensor de gás MQ-9 está ligado e a luz verde indica que está detectando gás, quando ela está apagada indica que não há presença de gás no ambiente. No LCD a mensagem "Gás N detectado" mostra também que não há gás no ambiente.

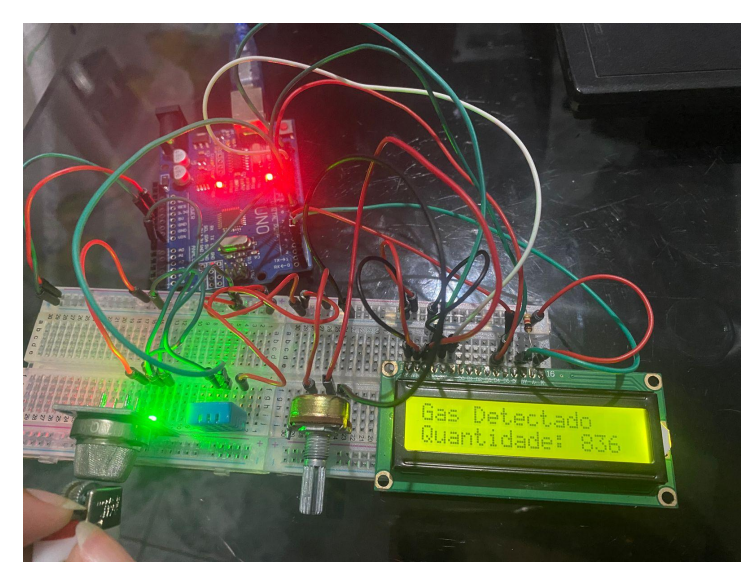

Figura 18: Dispositivo detectando gás com isqueiro

A figura 18 acima mostra o dispositivo ligado a um fonte de alimentação através do cabo USB, a luz vermelha nele indica que o sensor de gás MQ-9 está ligado e a luz verde indica que está detectando gás. O teste para avaliar se o sensor estava detectando gás butano foi realizado com um isqueiro, mostrando também no LCD a quantidade de gás emitida.

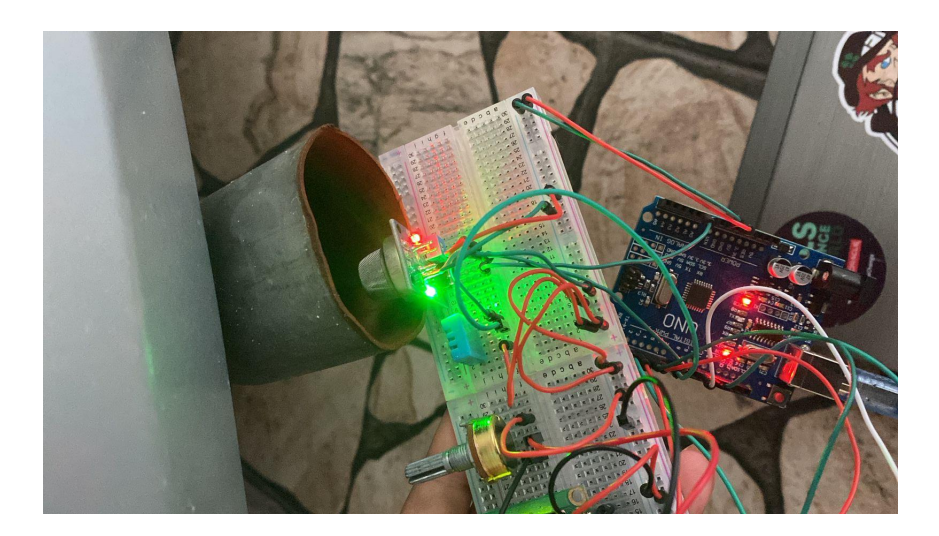

Figura 19: Dispositivo detectando gás em um escapamento de carro

A figura 19 acima mostra a segunda etapa do teste de gás, onde o dispositivo foi exposto dia 8 de Outubro de 2023 a um escapamento do carro Chevrolet Meriva Maxx 1.4 (Flex) 2012, que estava abastecido com Gasolina comum, na cidade de Poá em São Paulo, para avaliar se o sensor iria detectar os gases emitidos pelo carro, o teste foi concluído com sucesso mostrando a eficácia do sensor em relação aos gases emitidos pelos automóveis movidos a combustíveis fósseis.

## **Capítulo 7: A Diferença Financeira do Arduino na Detecção de Gases**

O protótipo do dispositivo desenvolvido foi pensado para que o dispositivo fosse portátil, podendo ser levado para diversos ambientes industriais e residenciais. Os dispositivos portáteis de detecção de gases são ferramentas indispensáveis para a promoção da segurança em diversos contextos. Sua capacidade de identificar gases tóxicos de forma rápida e eficaz contribui significativamente para a prevenção de acidentes, proteção da saúde humana e resposta eficiente em situações de emergência.

Esse dispositivo foi desenvolvido com um custo reduzido, a utilização do Arduino e suas ferramentas, módulos e sensores, como base para o dispositivo de detecção de gás, temperatura e umidade permite uma redução significativa nos custos de produção. Isso torna a tecnologia acessível a um público mais amplo, possibilitando que pessoas com orçamentos limitados tenham a oportunidade de construir e utilizar o dispositivo. O valor de um Arduino UNO, pode variar em R\$ 40,00 reais a R\$ 70,00 reais, e o módulo, sensores, utilizados neste dispositivo custam entre R\$ 10,00 reais a R\$ 50,00 reais, como mostram as figura 20, 21, 22 e 23.

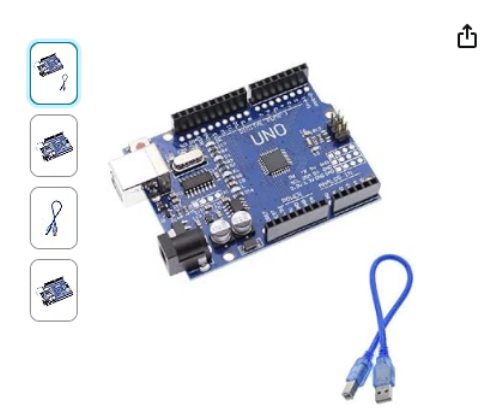

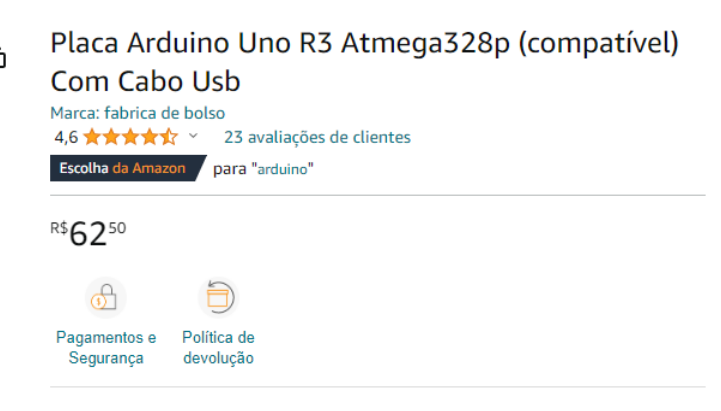

· Placa Arduino Uno R3 SMD Atmega328p (compatível) Com Cabo Usb

Figura 20: Valor Arduino UNO

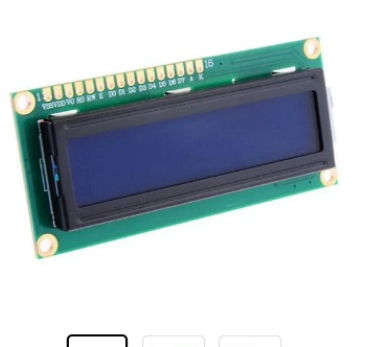

# $\left( \bullet , \bullet \right)$

Figura 21: Valor Módulo LCD

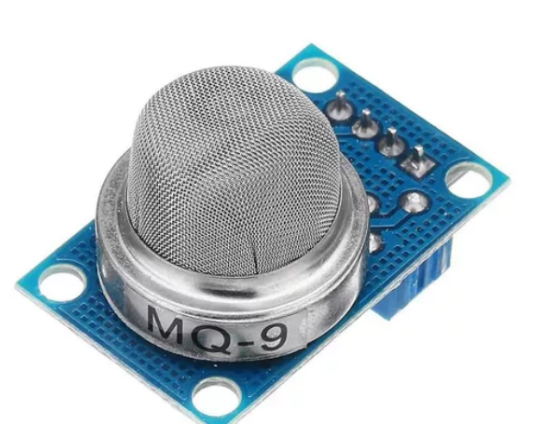

Figura 22: Valor Sensor MQ-9

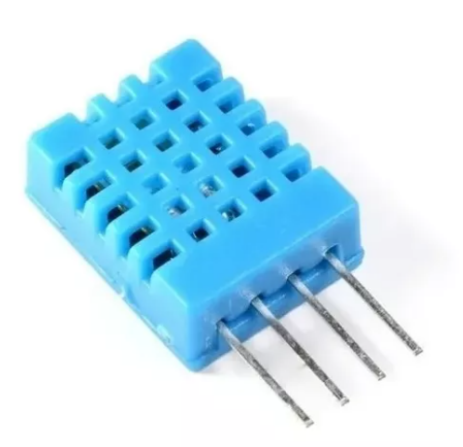

Figura 23: Valor Sensor DHT11

#### Novo | +5 vendidos  $\circ$ Sensor De Temperatura E Umidade Dht11 Arduino R\$1320 em 12x R\$ 128 Ver os meios de pagamento Envio para todo o país Crivio para todo o país<br>Saiba os prazos de entrega e as formas de envio.<br>Calcular o prazo de entrega Estoque disponível Quantidade: 1 unidade v (100 disponív...

Novo | +5 vendidos

Sensor De Gás Mq-9 Monóxido Carbono, Metano E Propano

**COMPRAR** 

Parcelas  $\vee$ 

**R\$18,90** 

Saiba os prazos de entrega e as formas de envio.

Armazenado e enviado pelo  $\frac{p}{\sqrt{p}}$  FULL  $\textcircled{\scriptsize{i}}$ 

Quantidade: 1 unidade  $\vee$  (3 disponíveis)

R\$1999 em  $3x$  R\$ 6<sup>66</sup> sem juros Ver os meios de pagamento

Envio para todo o país Calcular o prazo de entrega

Estoque disponível

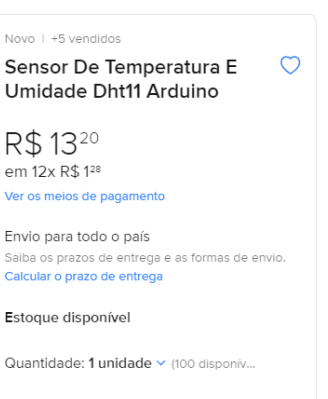

Comprar Adicionar ao carrinho

Display LCD 16x2 com Backlight Azul

Código: CP-D1-001 食食食食食(70)

até 6x de R\$ 3,31 sem juros **R\$18,90** morely

 $\overline{\phantom{1}}\phantom{1}6x$  sem juros

**PIX** 

٠

R\$ 19,90

Os dispositivos de detecção de gases e detecção de gases, temperatura e umidade, já estabelecidos no mercado tem o seu valor inicial de R\$1.000,00 reais, dependendo da variedade de gases que detectam e modelos. Um exemplo de dispositivos portáteis para detecção de gases, semelhante ao desenvolvido neste trabalho, é o modelo KR7755 da marca Akrom, que custa em média R\$ 2.000,00 reais, ele mede a concentração de dióxido de carbono ou gás carbônico (CO2) presente no ambiente, além da temperatura e umidade do ar, como mostra a figura 25.

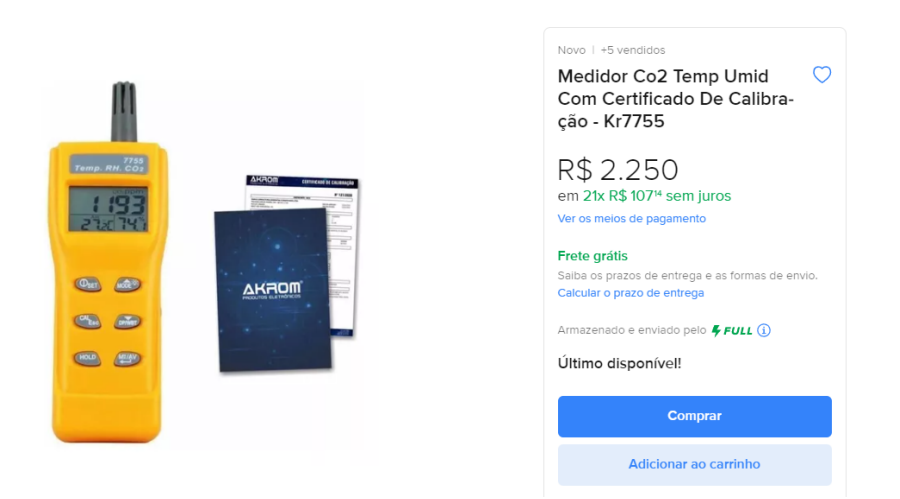

Figura 24: Dispositivo modelo KR7755 da marca Akrom

#### **Conclusão**

Os detectores de gases são itens indispensáveis em todo ambiente de trabalho que ofereça risco devido a gases tóxicos ou inflamáveis. Eles podem detectar a presença de gases tóxicos ou inflamáveis no ambiente e alertar os trabalhadores sobre os riscos envolvidos. O detector de gás para as empresas é de extrema importância para garantir a segurança dos funcionários e evitar acidentes que podem causar prejuízos para sua saúde. As empresas que atuam com gases tóxicos para a saúde devem investir nesse tipo de tecnologia para manter o bem-estar de todos os seus trabalhadores.

Além disso, vazamentos de gás em ambientes residenciais apresentam um perigo considerável, com potencial para causar danos graves e, em casos extremos, ser fatal. Essas situações críticas geralmente ocorrem devido a falhas em dispositivos a gás ou no sistema de tubulação de gás. O risco associado a vazamentos de gás torna-se ainda mais grave quando uma pessoa sofre de Anosmia, uma vez que essa condição pode comprometer a detecção do odor artificialmente adicionado ao gás GLP para alertar sobre possíveis vazamentos. Nesse contexto, dispositivos de detecção de gás se destacam como uma medida de segurança indispensável em residências equipadas com aparelhos a gás.

O sensor de temperatura se mostra muito importante para a detecção de gases pois os gases se tornam mais perigosos à medida em que a temperatura ambiente aumenta e isso pode acontecer por diversos fatores como, expansão dos gases, aumento de pressão, maior risco de explosão e toxicidade aumentada. Portanto o sensor de temperatura se mostrou essencial para este tipo de dispositivo.

O dispositivo criado através deste trabalho foi idealizado para trazer segurança a trabalhadores industriais e a pessoas que perderam o olfato e precisam identificar vazamentos de gases em suas residências. Foram realizados testes em diferentes ambientes e o expondo a diferentes gases, temperaturas e umidade, para que houvesse total certeza de sua eficácia para segurança.

66

### **Referências bibliográficas**

BANZI, M.; SHILOH, M. Primeiros passos com o arduino. São Paulo: Novatec, p. p1, 2011

CAVALCANTE ALMEIDA, T. C. M. e. E. Fısica com arduíno para iniciantes. Revista Brasileira de Ensino de Física, SciELO Brasil, v. 33, p. 4503–4503, 2011

MCROBERTS, M. Arduino básico. [S.l.]: Novatec Editora, 2018.

SOUZA, A. R. d. et al. A placa arduino: uma opção de baixo custo para experiências de física assistidas pelo pc. Revista Brasileira de Ensino de Física, SciELO Brasil, v. 33, p. 01–05, 2011.

ROBÓTICA, G. de. Introdu ̧cao ao arduino. Notas de aula, Universidade Federal do Mato Grosso do Sul, p. 10, 2012

HERMINIA, C. Conheça os Diferentes Tipos de Arduino para utilizar em Seus Projetos. 2020.

Dispońıvel em:

https://blog.smartkits.com.br/tipos-de-arduino/.

LIMA, C. M. de. Historia do Arduino (MIC571). 2021. Disponıvel em: https://www.newtoncbraga.com.br/index.php/microcontroladores/138 atmel/18422-historia-do-arduino-mic571.html.

ANONIM, Temperature. humidity module DHT11 Product Manual.

HANWEI, E. MQ-9 semiconductor sensor for co/combustible gas (2018).

MURTA,José Gustavo Abreu. Guia Completo do Display LCD – Arduino. 2018. Disponível em:

https://blog.eletrogate.com/guia-completo-do-display-lcd-arduino/Acesso em: 22 de agosto de 2023.

VARGAS E PINTO,Arthur Caio. Piscando um LED com Arduino Princípios básicos para acionamento de componentes - IFMG.

Disponivel em :

https://www.ifmg.edu.br/portal/pesquisa-e-pos-graduacao/inovacao-tecnologica-1/arquivos -para-download/ATV1manualdoalunoArthur2envio.docx.pdf Acesso em 22 de agosto de 2023.

ESCOLA DIGITAL PR. Aula 23 - Potenciômetro.

Disponível em:

https://aluno.escoladigital.pr.gov.br/sites/alunos/arquivos\_restritos/files/documento/2021-0 4/aula23\_potenciometro.pdf. Acesso em: 1 out. 2023.

FREITAS,Gabriel Martins de. Como funciona o Potenciômetro com Chave. Disponível em:

https://blog.smartkits.com.br/como-funciona-o-potenciometro-com-chave/#:~:text=O%20p otenci%C3%B4metro%20%C3%A9%20um%20tipo,de%20sinal%20em%20m%C3%B3d ulos%20eletr%C3%B4nicos. Acesso em: 6 out. 2023.

ABREU, P. Robótica Industrial. Porto: Universidade do Porto, 2002.

ANDRADE, Ana Clara. Estudo avalia alterações no olfato e no paladar após infecção por COVID-19. UFES, 2023.

Disponível em:

https://www.ufes.br/conteudo/estudo-avalia-alteracoes-no-olfato-e-no-paladar-apos-infecca o-por-covid-19. Acesso em: 08 de Outubro de 2023.

Aurum, Portal. Lei 8213/91: entenda a legislação previdenciária. Disponível em:

https://www.aurum.com.br/blog/lei-8213-91/. Acesso em: 08 de Outubro de 2023.

CHIA, I.M.C. Segurança em célula robótica. Universidade Tecnológica Federal do Paraná. Programa de Pós-graduação. Especialização em Automação Industrial. Curitiba, 2014.

DAMIANO, Rodolfo Furlan et al. Association between chemosensory impairment with neuropsychiatric morbidity in post-acute COVID-19 syndrome: results from a multidisciplinary cohort study. Revista de Psiquiatria Clínica.

Disponível em:

https://link.springer.com/content/pdf/10.1007/s00406-022-01427-3.pdf. Acesso em: 08 de Outubro de 2023.

FESTO D. Fundamentos da robótica. São Paulo: Festo, 1993.

LEÃO, T. (2023, September 20). O guia completo da segurança do Trabalho nas Indústrias. Blog Industrial Nomus.

Disponível em:

https://www.nomus.com.br/blog-industrial/seguranca-do-trabalho/. Acesso em 08 de Outubro de 2023.

MINISTÉRIO DA SAÚDE, Coronavírus Brasil. Data de publicação: 2020, 8 de maio. Disponível em:

https://covid.saude.gov.br/. Acesso em: 08 de Outubro de 2023.

ORGANIZAÇÃO PAN-AMERICANA DA SAÚDE (OPAS). Histórico da Pandemia COVID-19.

Disponível em:

https://www.paho.org/pt/covid19/historico-da-pandemia-covid-19. Acesso em: 08 de outubro de 2023.

PEIXOTO, NEVERTON HOFSTADLER. Segurança do Trabalho. 2010. Curso técnico em automação industrial: segurança do trabalho. 3. ed. Santa Maria: Universidade Federal de Santa Maria: Colégio Técnico Industrial de Santa Maria, 2010. 128 p. : il. Disponível em:

http://appcursosdegraca.s3.amazonaws.com/apostilas-br/profissionalizantes/seguranca-do-t rabalho/seguranca-do-trabalho-por-etec.pdf. Acesso em: 08 out. 2023.

PROMETALEPIS, DETECTORES DE GASES: O QUE SÃO E COMO FUNCIONAM? Disponível em:

https://prometalepis.com.br/blog/detectores-de-gases-o-que-sao/. Acesso em: 08 de Outubro de 2023.

## O Globo, COVID: CIENTISTAS DESCOBREM CAUSA DA PERDA DE OLFATO. 2022.

Disponível em: https://oglobo.globo.com/saude/ciencia/noticia/2022/12/covid-cientistas-descobrem-causada-perda-de-olfato.ghtml. Acesso em: 08 de Outubro de 2023.

PONTOTEL, Entenda do que se trata a NR 9, quais as suas principais aplicações e quais são as responsabilidades da empresa. 2023.

Disponivel em:

https://www.pontotel.com.br/nr-9/ Acesso em: 08 de Outubro de 2023

GESSÉ LOPEZ E RAFAELA MOREIRA, Vazamento de amônia evacua frigorífico e deixa feridos por intoxicação em Dourados.2023.

Disponível em:

https://g1.globo.com/ms/mato-grosso-do-sul/noticia/2023/03/01/vazamento-de-amonia-eva cua-frigorifico-e-deixa-feridos-por-intoxicacao-em-dourados.ghtml Acesso em: 08 de Outubro 2023.
MARVIN P. FRIED, PERDA DO OLFATO: ANOSMIA. 2023.

Disponível em:

https://www.msdmanuals.com/pt-br/casa/dist%C3%BArbios-do-ouvido,-nariz-e-garganta/s intomas-de-dist%C3%BArbios-do-nariz-e-da-garganta/perda-do-olfato Acesso em: 09 de outubro de 2023.

O PERIGO INVISÍVEL DO VAZAMENTO DE GÁS DE COZINHA PARA PESSOAS COM HIPOSMIA.2023.

Disponível em :

https://www.otoone.com.br/post/vazamento-de-gas-de-cozinha-e-hiposmia#:~:text=Uma% 20fuga%20de%20g%C3%A1s%20pode,pessoas%20sobre%20um%20poss%C3%ADvel% 20vazamento. Acesso em: 09 de outubro de 2023.

O QUE É ANOSMIA?.2020. Pauline P. Huynh, BA; Lisa E. Ishii, MD, MHS; Masaru Ishii, MD, PhD.

Disponível em: https://jamanetwork.com/journals/jama/article-abstract/2767634. Acesso em: 16 de outubro de 2023.

ANOSMIA.CUF. Disponível em: https://www.cuf.pt/saude-a-z/anosmia Acesso em: 16 de outubro de 2023

VAZAMENTO DE AMÔNIA LEVA MAIS DE 20 PESSOAS PARA HOSPITAL EM MS. 2017.PAULO FERNANDES.

Disponível em:

https://g1.globo.com/mato-grosso-do-sul/noticia/2017/02/vazamento-de-amonia-leva-mais -de-20-pessoas-para-hospital-em-ms.html Acesso em: 16 de outubro de 2023

INDÚSTRIA É EVACUADA EM ITAQUAQUECETUBA APÓS VAZAMENTO DE GÁS.2023.

Disponivel em:

https://g1.globo.com/sp/mogi-das-cruzes-suzano/noticia/2023/06/15/industria-metalurgicae-evacuada-em-itaquaquecetuba-apos-vazamento-de-gas.ghtml Acesso em: 16 outubro de 2023

## JENNIFER ROCHA VARGAS FOGAÇA. TEMPERATURA COMO VARIÁVEL DE ESTADO DOS GASES.

Disponível em:

https://mundoeducacao.uol.com.br/quimica/temperatura-como-variavel-estado-dos-gases.h tm. Acesso em 17 de outubro de 2023

## MANUAL DE FUNDAMENTO DO CORPO DE BOMBEIROS.MFCB. ACIDENTES ENVOLVENDO PRODUTOS PERIGOSOS.2015

Disponível em:

https://www.bombeiros.go.gov.br/wp-content/uploads/2015/03/manual\_de\_fundamentos-p rodutos-perigosos.pdf Acesso em: 17 de outubro de 2023.